# ExpertTCP™ - TCP Throughput Testing

info@gl.com Website: https://www.gl.com 818 West Diamond Avenue - Third Floor, Gaithersburg, MD 20878 Phone: (301) 670-4784 Fax: (301) 670-9187 Email: **[info@gl.com](https://www.gl.com/inforequestform.php)  (PET RFC-6349)**<br> *MECOMMUNICAtions*<br>
Mond Avenue - Third Floor, Gaithe<br>
Mechand Fax: (301) 670-9187 Er<br>
Website: [https://www.gl.com](https://www.gl.com/)

1

#### **Outline**

- Background
	- ➢ RFC-2544, Y.1564 (SAM), RFC-6349, SLA
- TCP Principles
	- ➢ TCP Throughput Inter-Relationships
	- ➢ Bandwidth \* Delay Product
	- ➢ Bottleneck Bandwidth (BB)
	- ➢ TCP Congestion Window (TCP CWND) and TCP Receive Window (RWND)
	- ➢ Packet Loss Rate
	- ➢ Retransmission Schemes (Go Back N, Selective Repeat)
- GL Hardware Platforms
- TCP Throughput Measurement
	- ➢ Path MTU Discovery
	- ➢ Round Trip Time Measurement
	- ➢ Measure TCP Throughput
- **Screenshot**

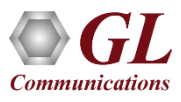

#### Performance Testing of Packet / Ethernet Connections and Networks

For Predictable Managed Networks

• RFC-2544 $\leq$  $\bullet$  ITU Y.1564 (SAM) • RFC-6349 (TCP) $_{\leq}$ Service Level Agreements from Network Providers, a must User Experience, Application-Network Sensitive, TCP Tuning

SAM – Service Activation Methodology

TCP – Transmission Control Protocol

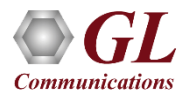

### Packet / Ethernet Testing

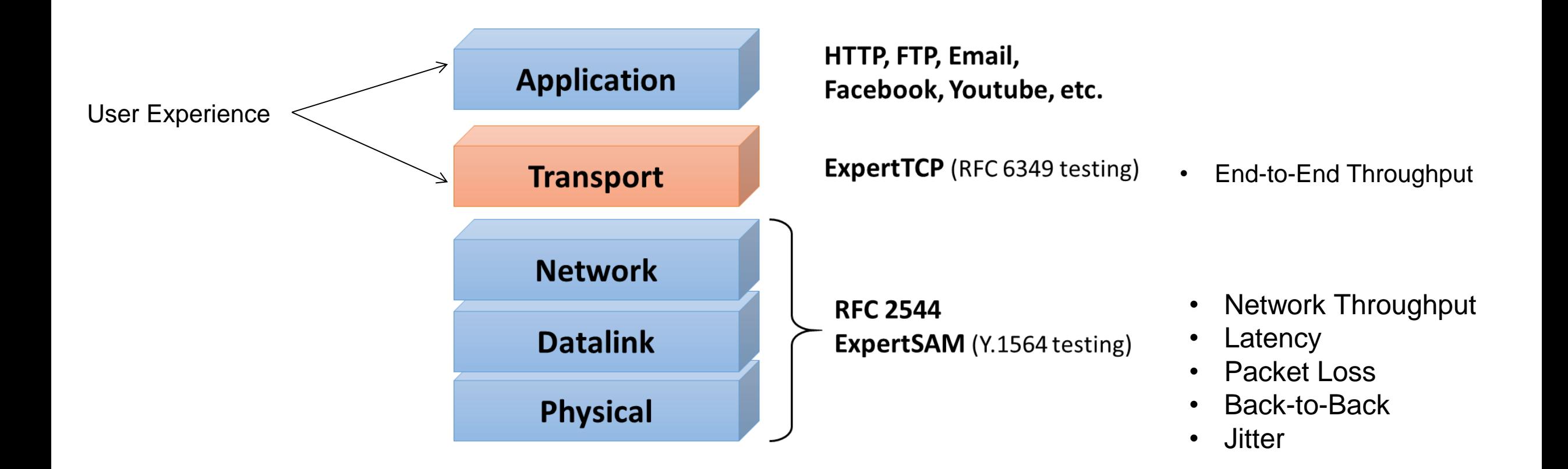

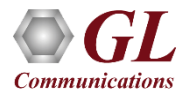

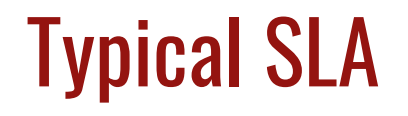

#### **EXHIBIT D - Service Level Agreements**

#### 1. Service Level Agreement Matrix

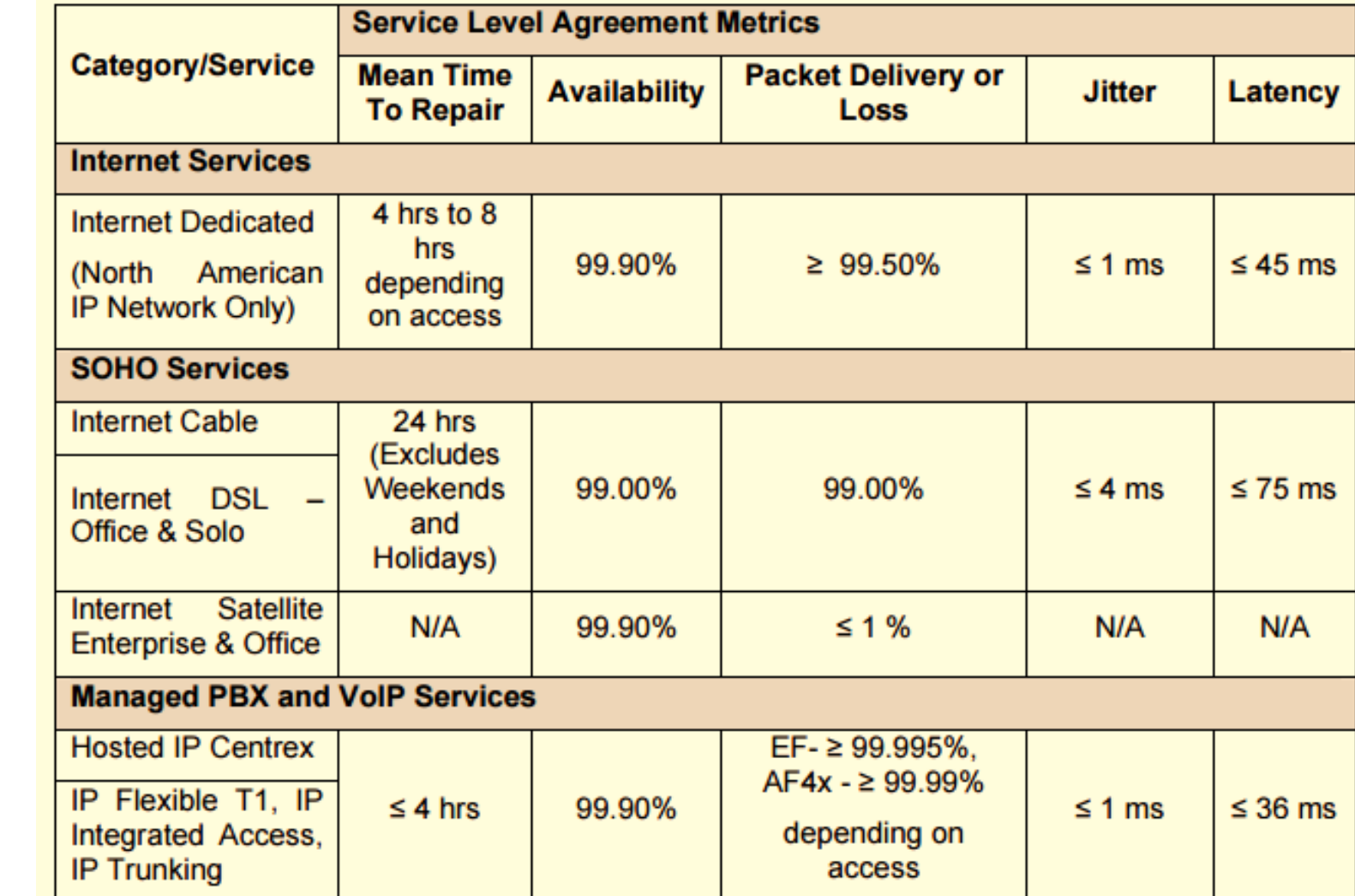

**Typically** 

Packet Loss

0.0005 % to 1%

Latency

36 to 75 ms

Availability

99% to 99.9%

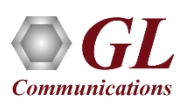

#### RFC-2544 vs. ITU Y.1564 (ExpertSAM™)

**Both are Connection-less**

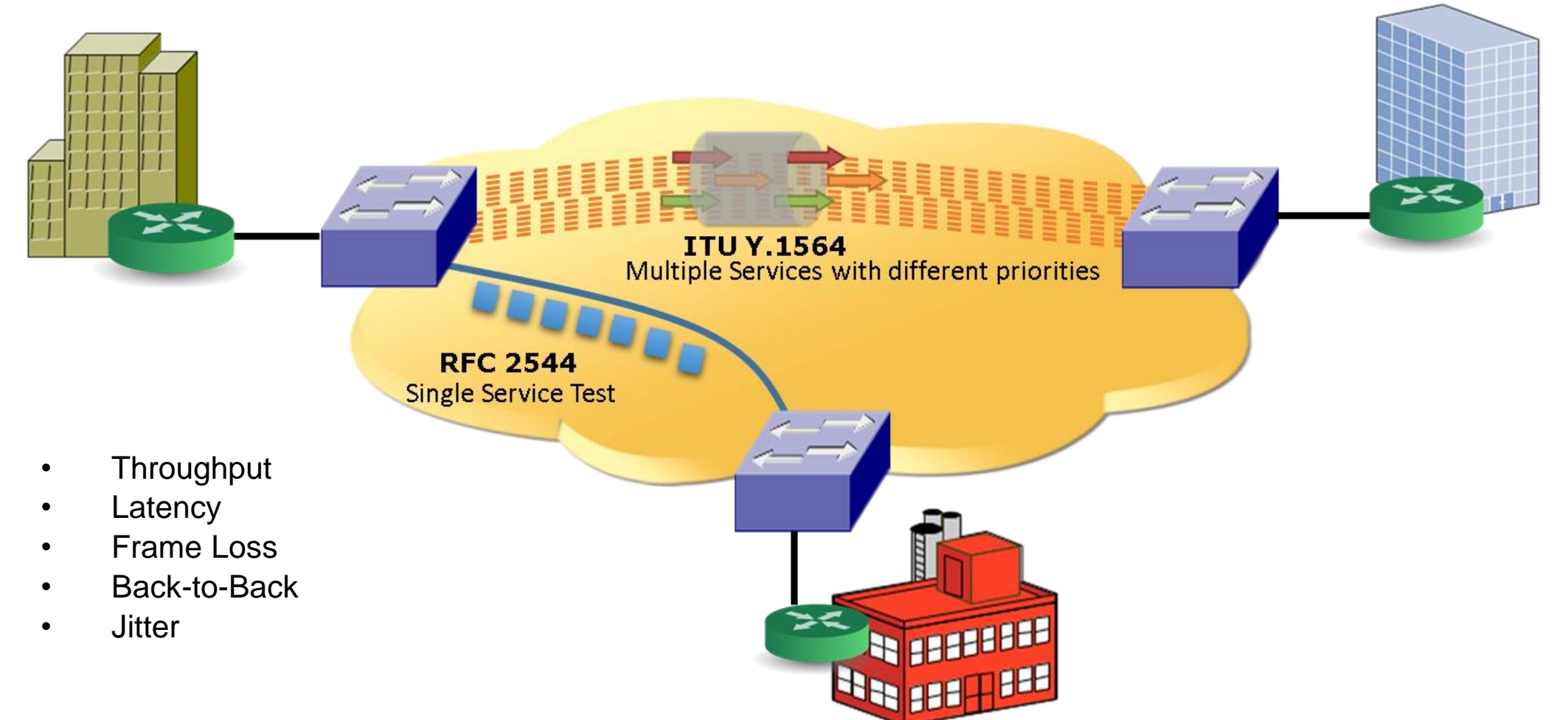

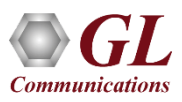

## RFC -2544 Testing

- ExpertTCP $TM$  testing is performed using the RFC 6349 standard
- To conduct this test, users need two PacketExpert™ devices — one as the client and the other as the server
- The ExpertTCP™ test covers both upload (Client to Server) and download (Server to Client), measuring TCP throughput and efficiency
- RFC -2544 test application includes the following tests:
	- ➢ Throughput Maximum number of frames per second that can be transmitted without any error
	- $\triangleright$  Latency Measures the time required for a frame to travel from the originating device through the network to the destination device
	- ➢ Frame Loss Measures the network's response in overload conditions
	- ➢ Back -to -Back It measures the maximum number of frames received at full line rate before a frame is lost

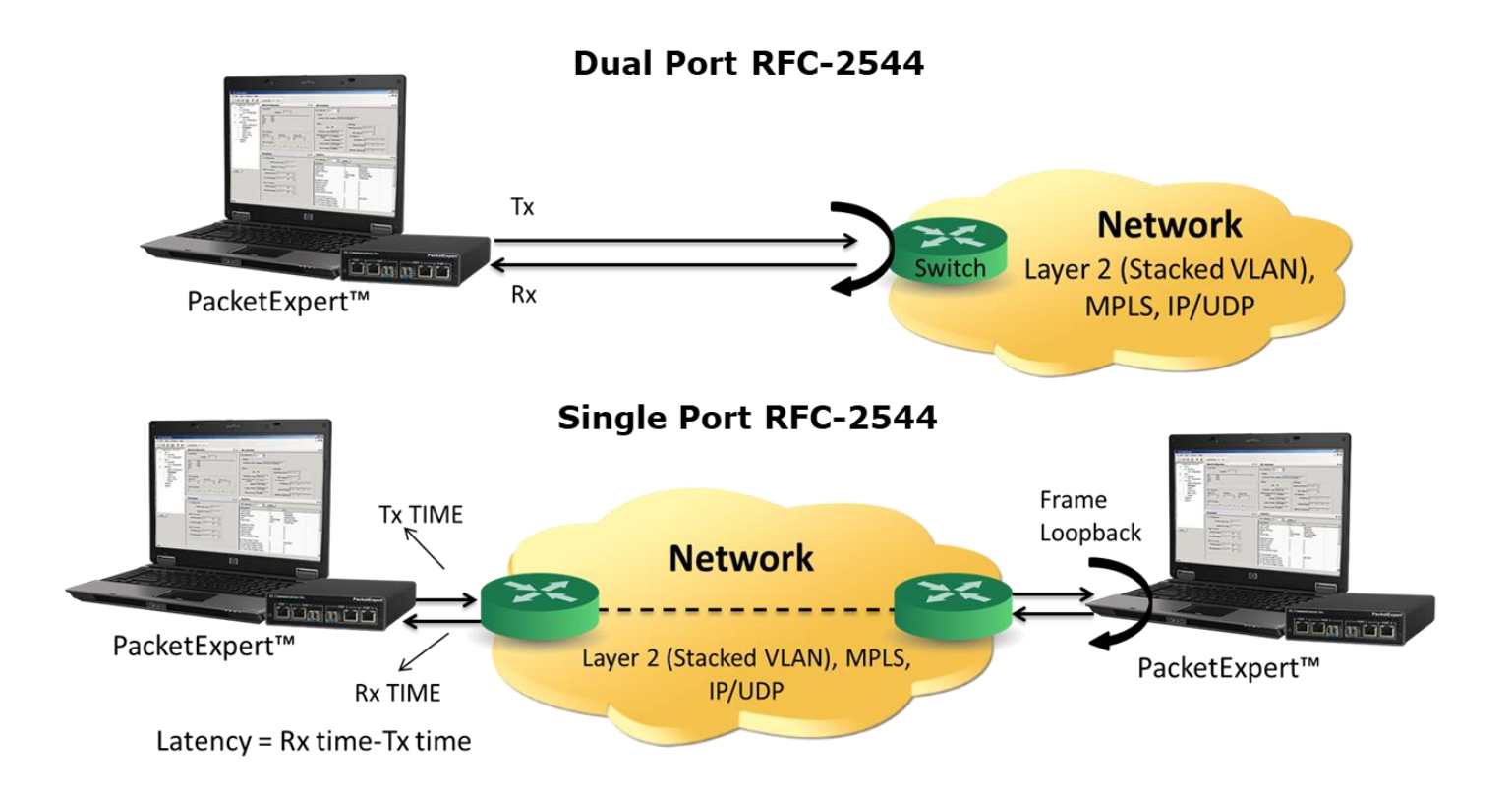

### ITU Y.1564 (ExpertSAM™)

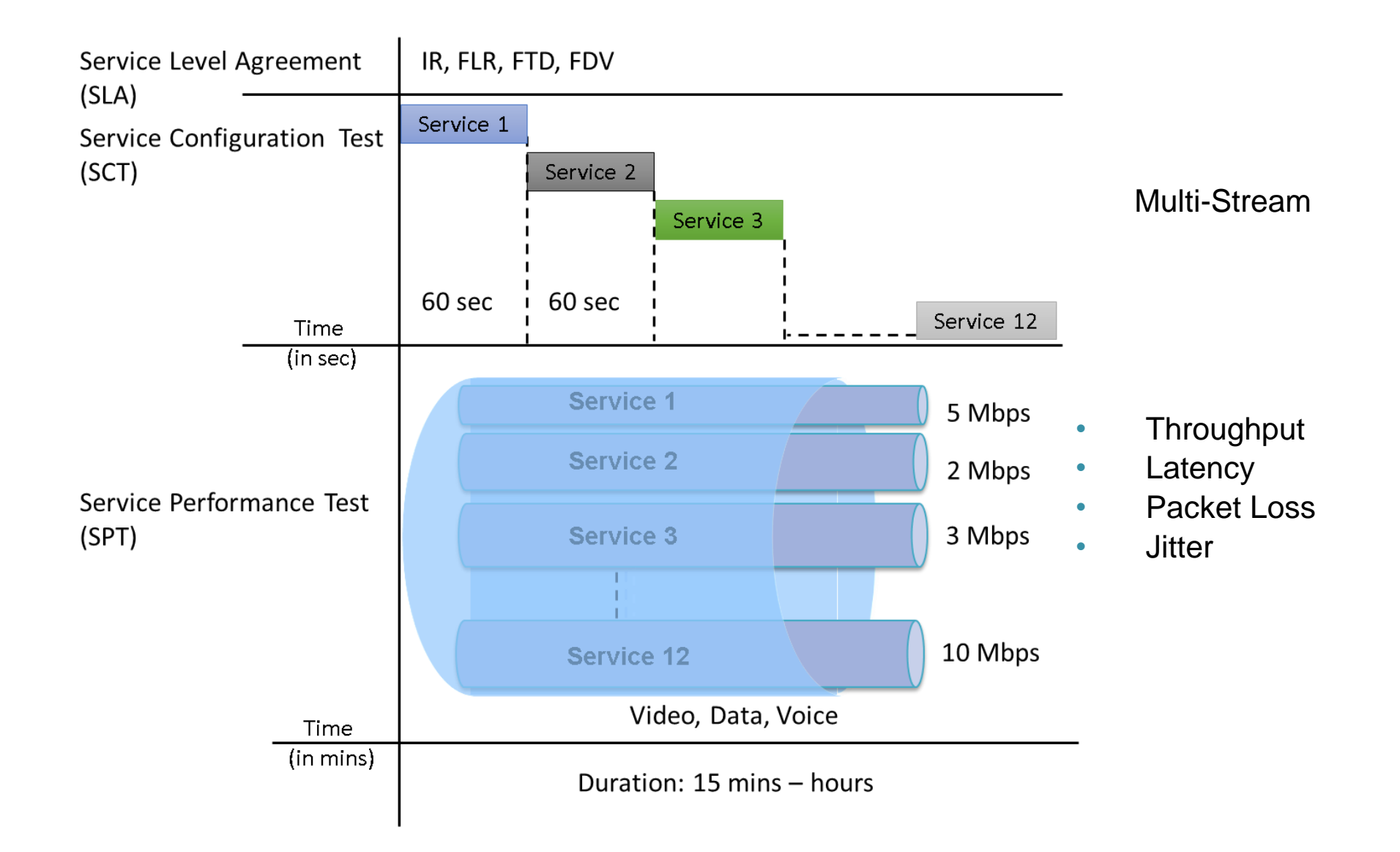

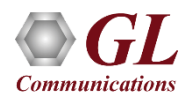

### Testing Relevance

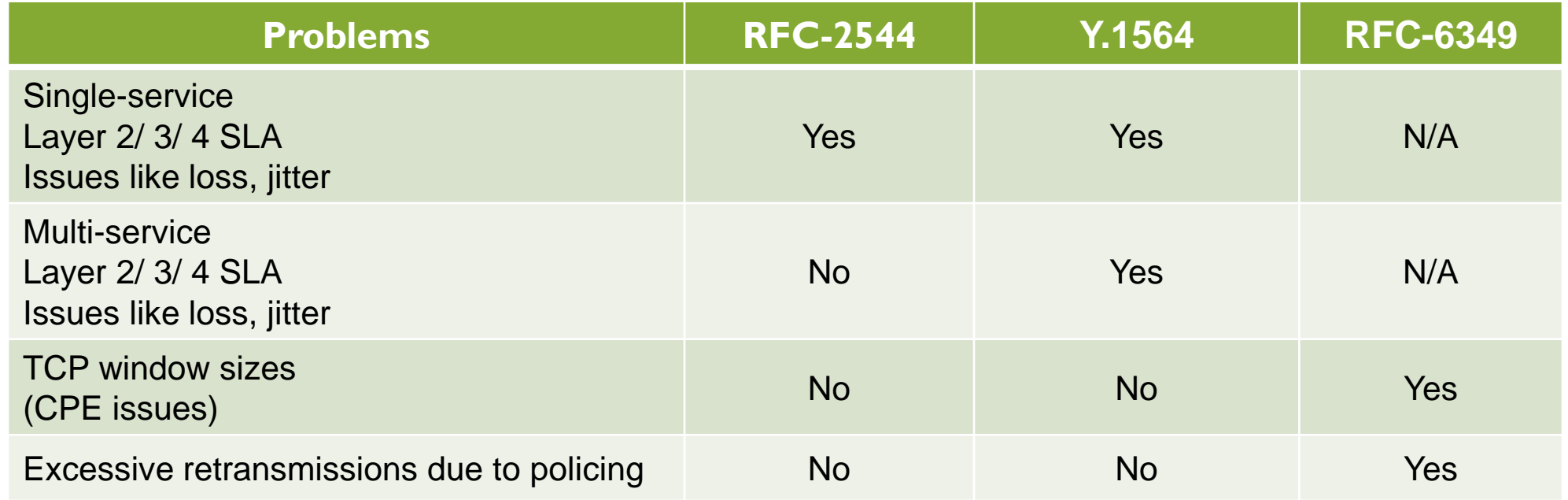

- Running RFC-2544, Y.1564 or another L2/L3 layer test is always first step
- However, even after these performance tests are passed with good results, end-customers can still complain that the "network is slow" and the cause of poor application performance (i.e., FTP, web browsing, etc.)
- Lack of TCP testing is a turn-up gap because end-customer applications are transported using TCP
- Save operating expense costs by eliminating or quickly resolving painful end-customer finger pointing scenarios

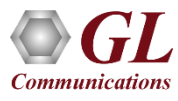

#### TCP Principle (Packet Loss and Waiting for ACK Reduces Throughput)

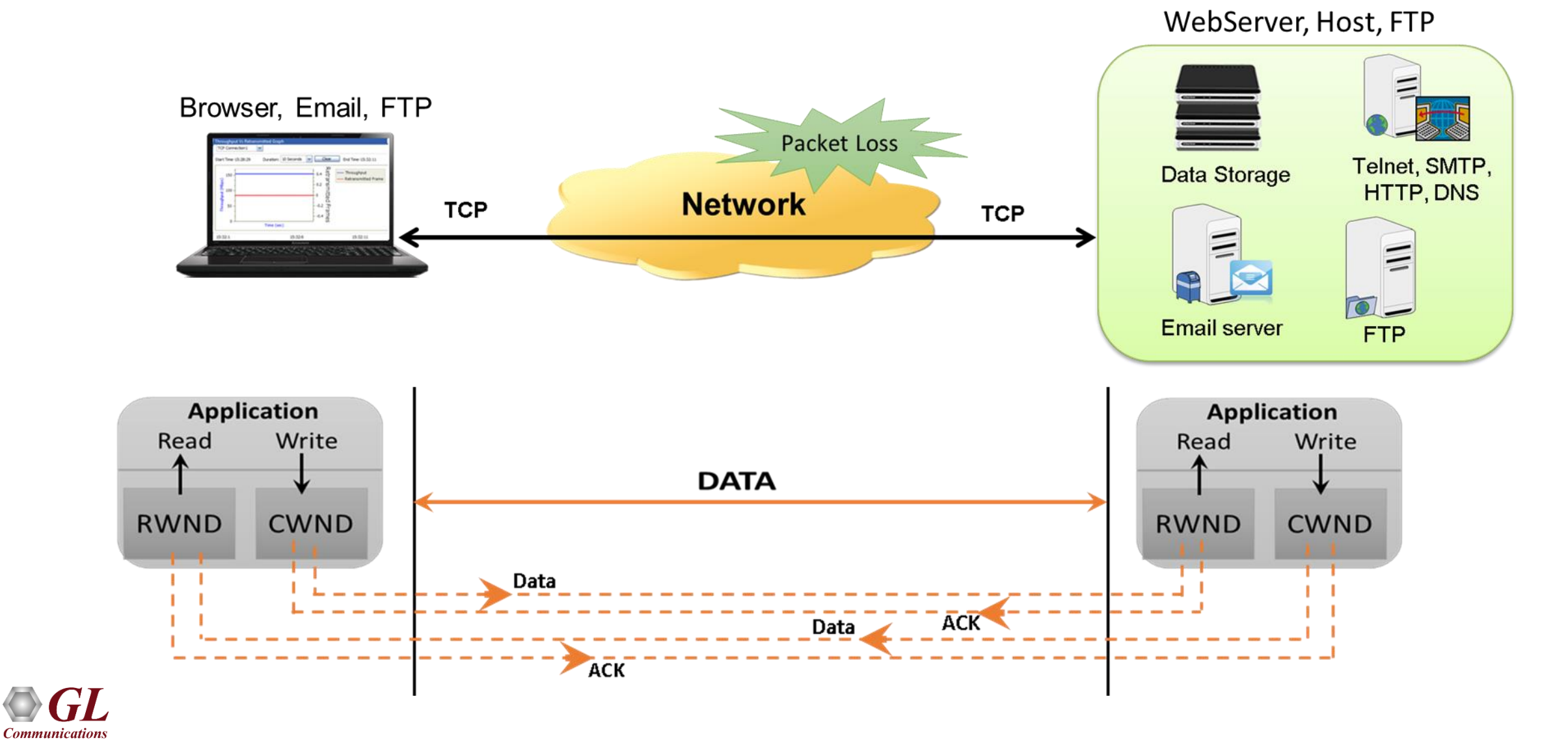

#### Major TCP Throughput Inter-Relationships

- Bandwidth of Applications
- Latency/Delay of Networks
- Packet Loss Networks
- TCP Retransmission Scheme
- Maximum Transmit Unit of Network
- Transmit/Receive Windows of TCP
- # (number) of TCP Simultaneous Connections

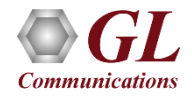

#### Bandwidth Delay Product (Bits or Bytes)

#### **Application and Network are Matched, TCP is Tuned**

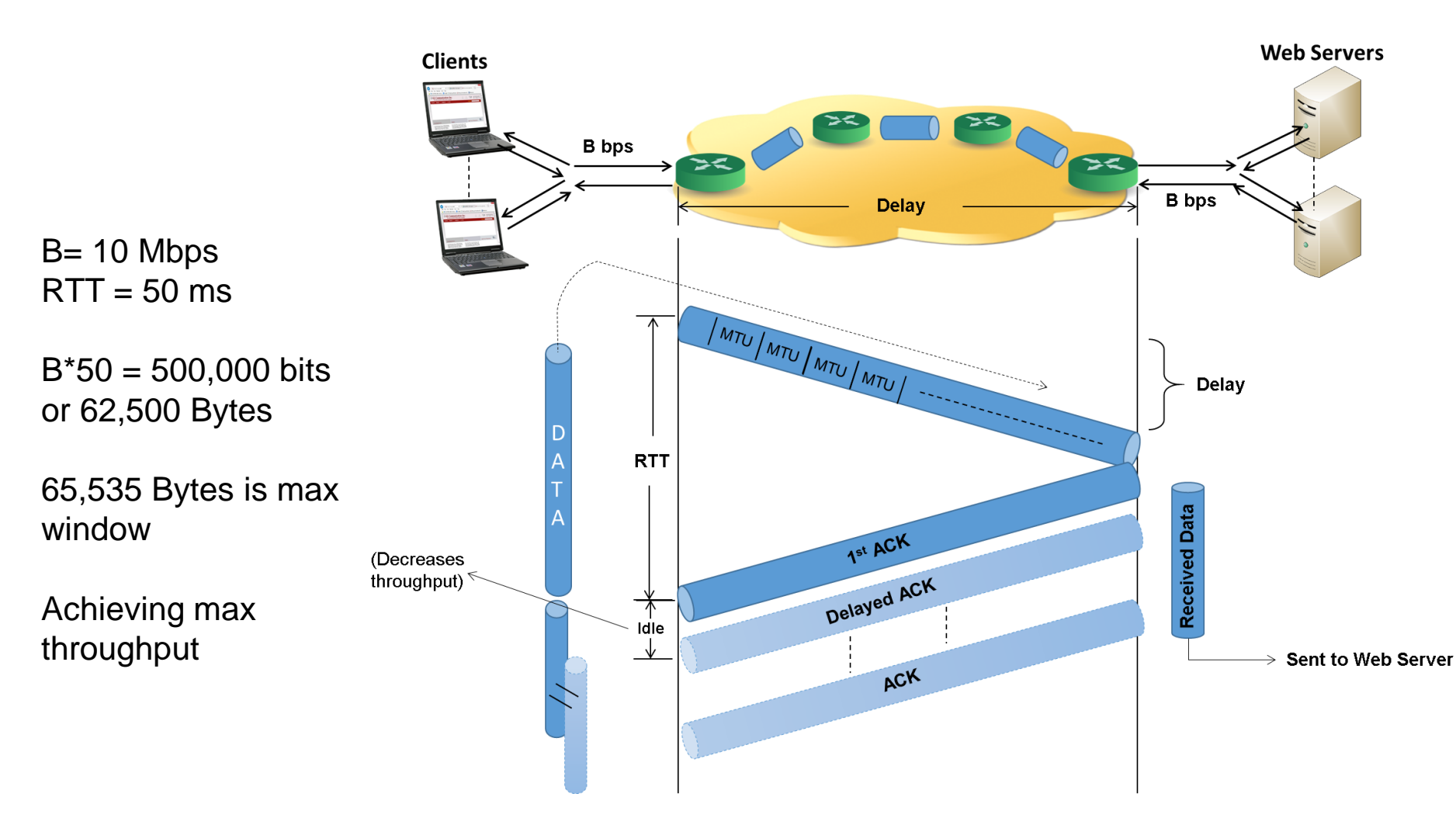

#### **Bandwidth (B)** -

Bandwidth (bps), Mbps, the maximum rate at which an application can transmit or receive data (the smaller of the two). Line rate may be shared among applications.

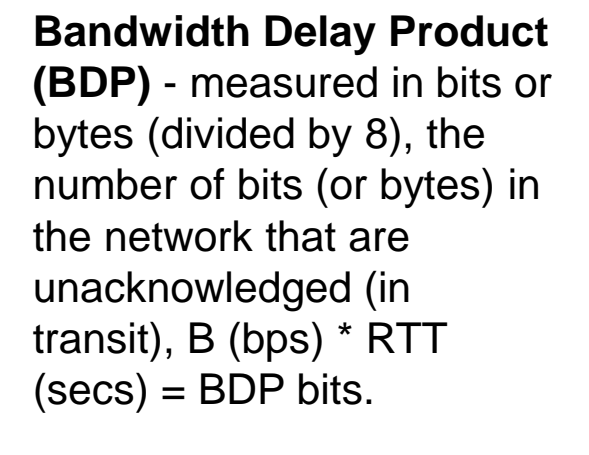

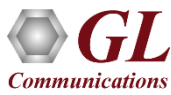

#### Effect of Increased Network Delay or Smaller Tx or Rx Buffers

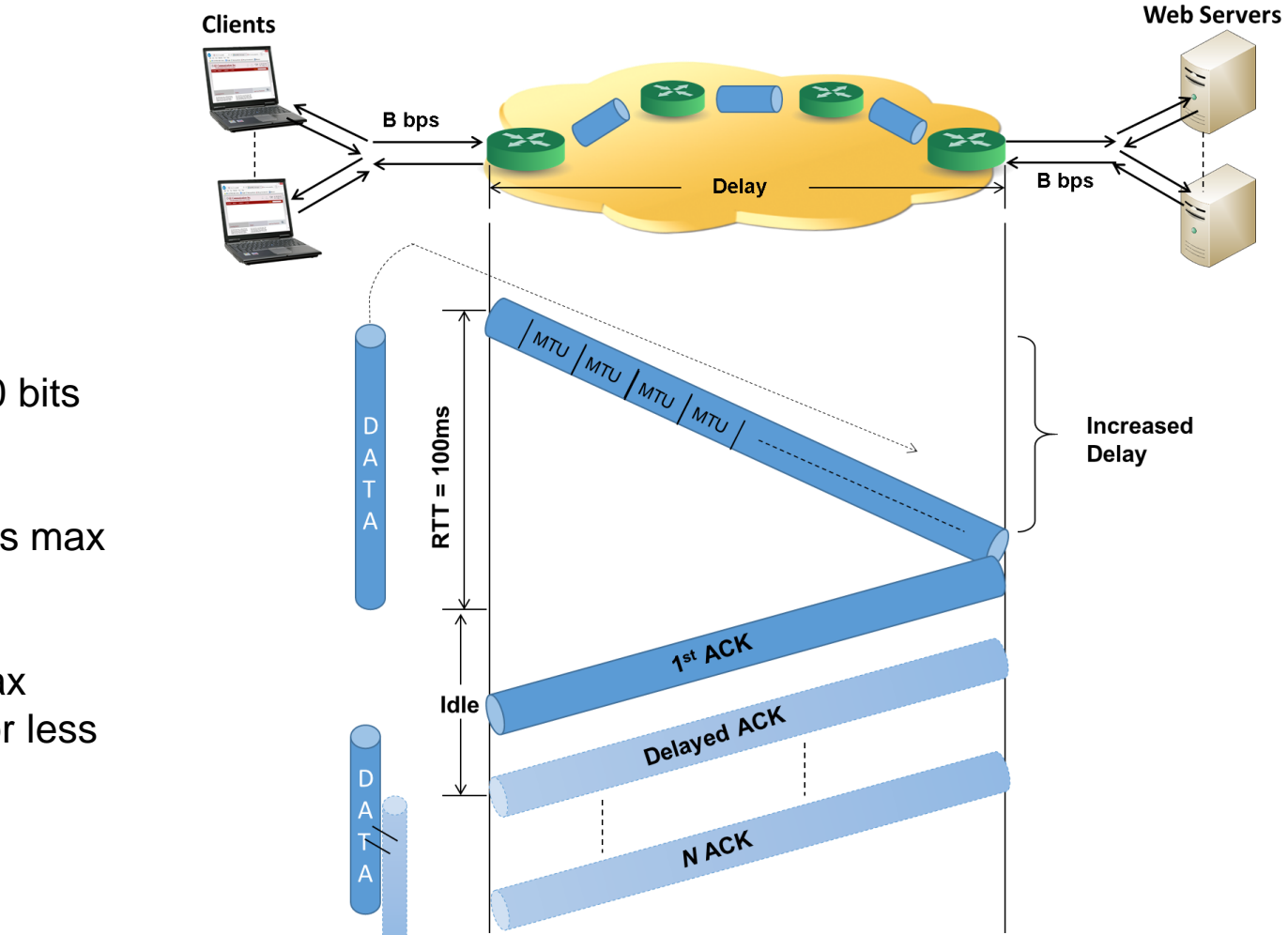

**Latency, Delay, Round Trip Time (RTT)** - in seconds (secs), or milliseconds (ms), round trip time includes acknowledgement delay.

**TCP Throughput**  bits/second (bps), million bits/second (Mbps), One way throughput (RFC2544, Y.1564), Round-trip throughput (RFC-6349) is a different story since retransmissions and acknowledgements are involved.

 $B = 10$  Mbps  $RTT = 100$  ms

 $B*100 = 1,000,000$  bits or 125,000 Bytes

But 65,535 Bytes is max window

NOT Achieving max throughput, 50% or less

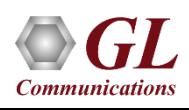

### Effect of Increased Application Bandwidth

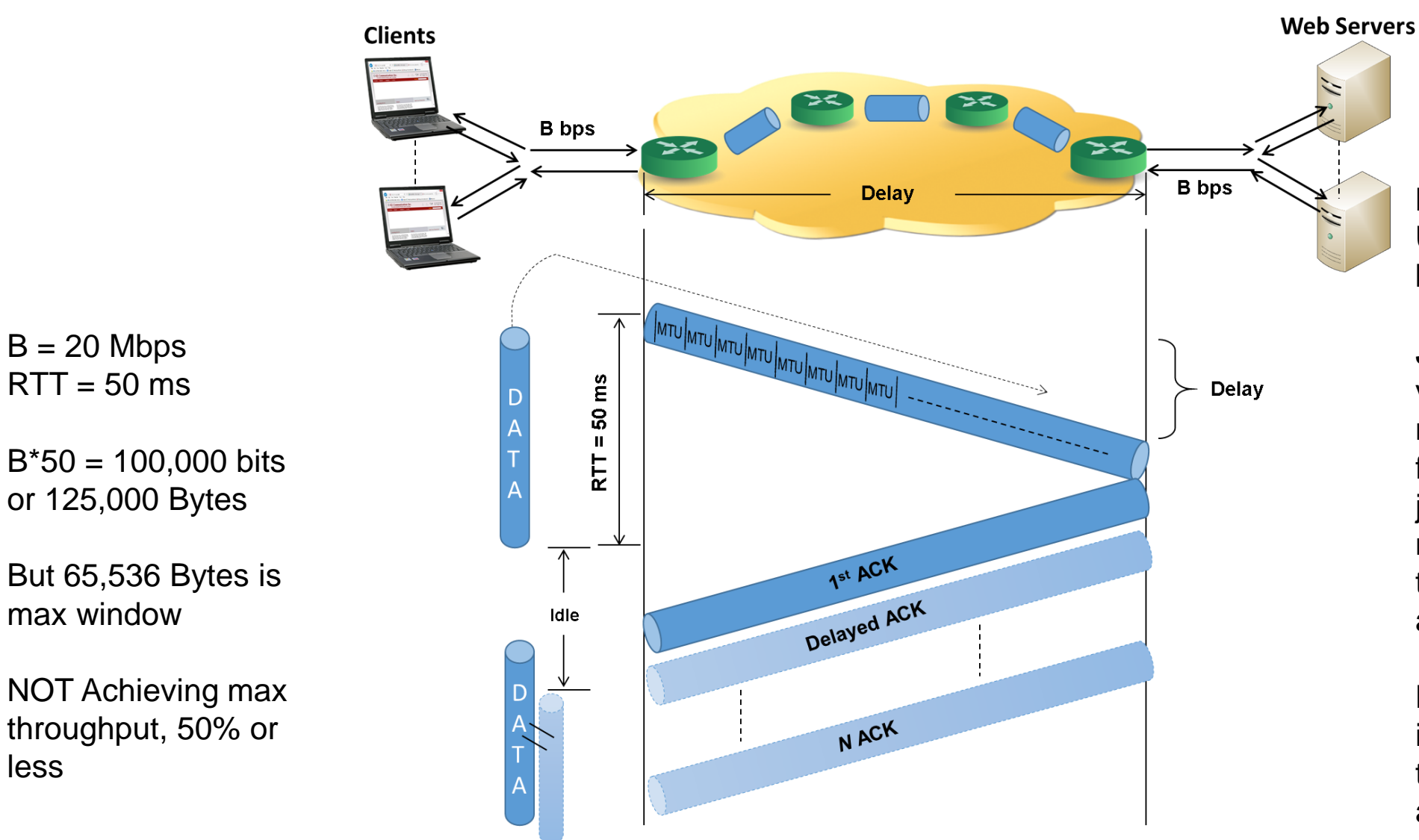

**Maximum Transmission Unit (MTU)** - Approx. 1500 bytes, max packet size.

**Jitter** - Instantaneous variation in RTT, e.g. if RTT is nominally 100 ms, but varies from 80 ms to 120 ms, then jitter is  $+/- 20$ ms, or 40 ms. Since jitter affects ACK time, TCP throughput is affected.

**Packet Loss Rate** - Very important factor affecting TCP throughput, could be as high as 2%.

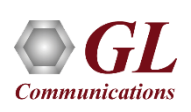

less

Excess Bandwidth may be used for additional TCP Connections

#### Effect of Packet Loss Rate and Retransmission Scheme

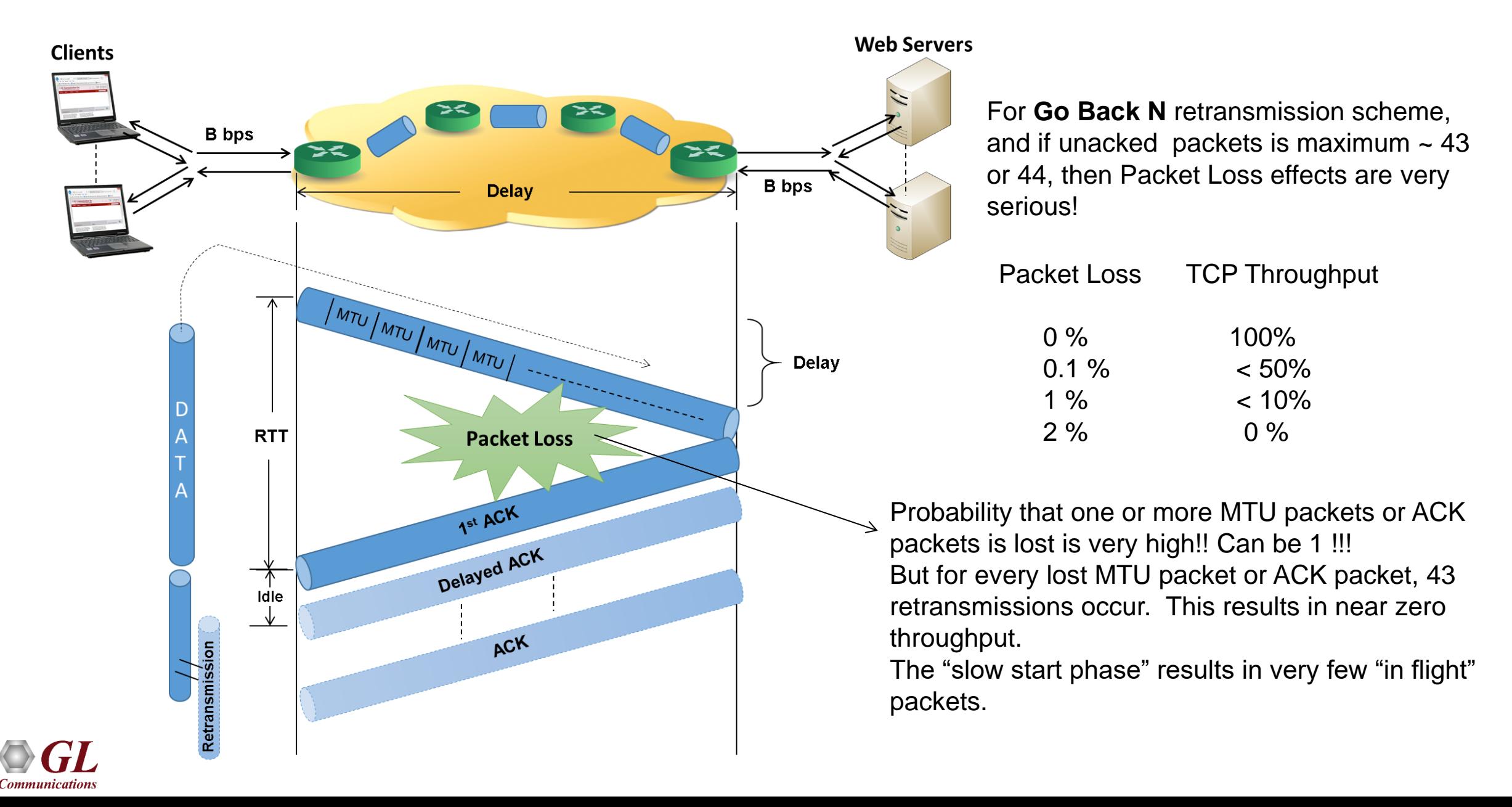

#### Effect of Packet Loss Rate and Retransmission Scheme (Contd.)

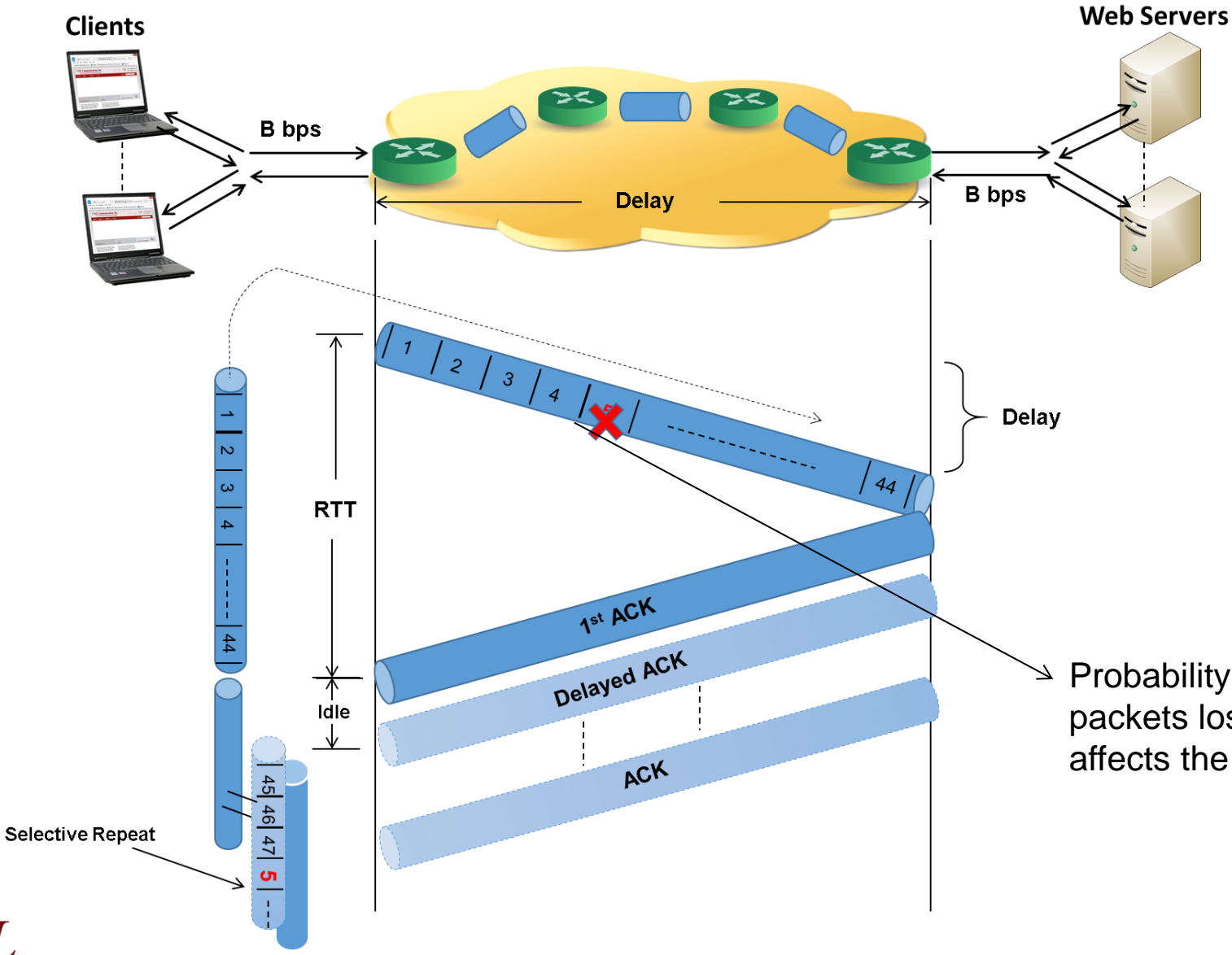

Communication

For **Selective Repeat** retransmission scheme, and if unacked packets is maximum  $\sim$  43 or 44, then Packet Loss affects TCP Throughput linearly for "low" Packet Loss rates.

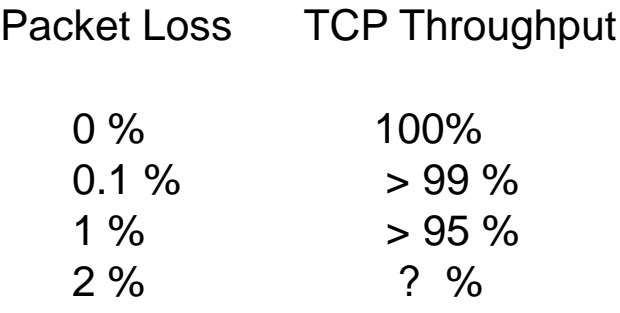

Probability that one or more MTU packets or ACK packets lost is very high! But the retransmission only affects the lost packets, not other packets.

### ExpertTCP™ (RFC-6349 Testing)

The TCP Throughput Testing is conducted in 3 steps simultaneously on up to 16 application streams:

- **Path MTU Discovery**  What is the maximum packet size that can successfully traverse the network?
- **Round Trip Time (RTT) Measurement**  Timestamp based RTT discovery of transmitted packet until acknowledgement packet arrives from far end
- **Measure TCP Throughput**  Complete measurements per RFC-6349 definitions to provide TCP Throughput results

GL's ExpertTCP™ Provides Reports and Graphs of all Results

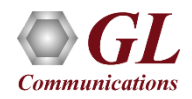

GL Hardware / Software **ExpertTCP™** 

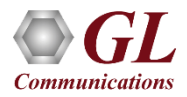

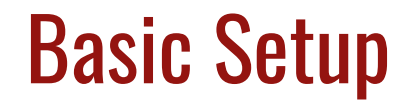

#### **Test Configuration of Client and Server Measurement Results from Server to Client**

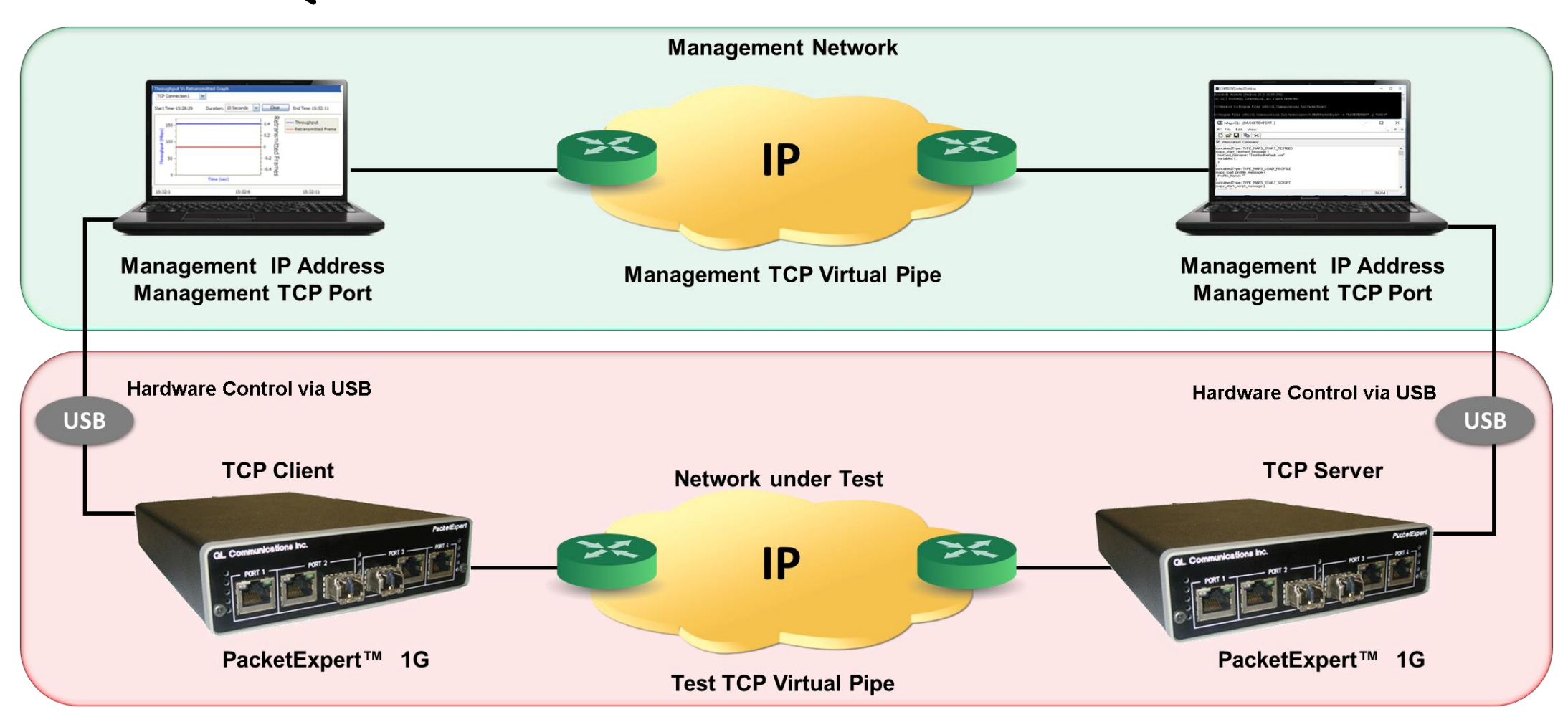

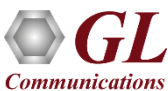

#### End-to-End Application Performance

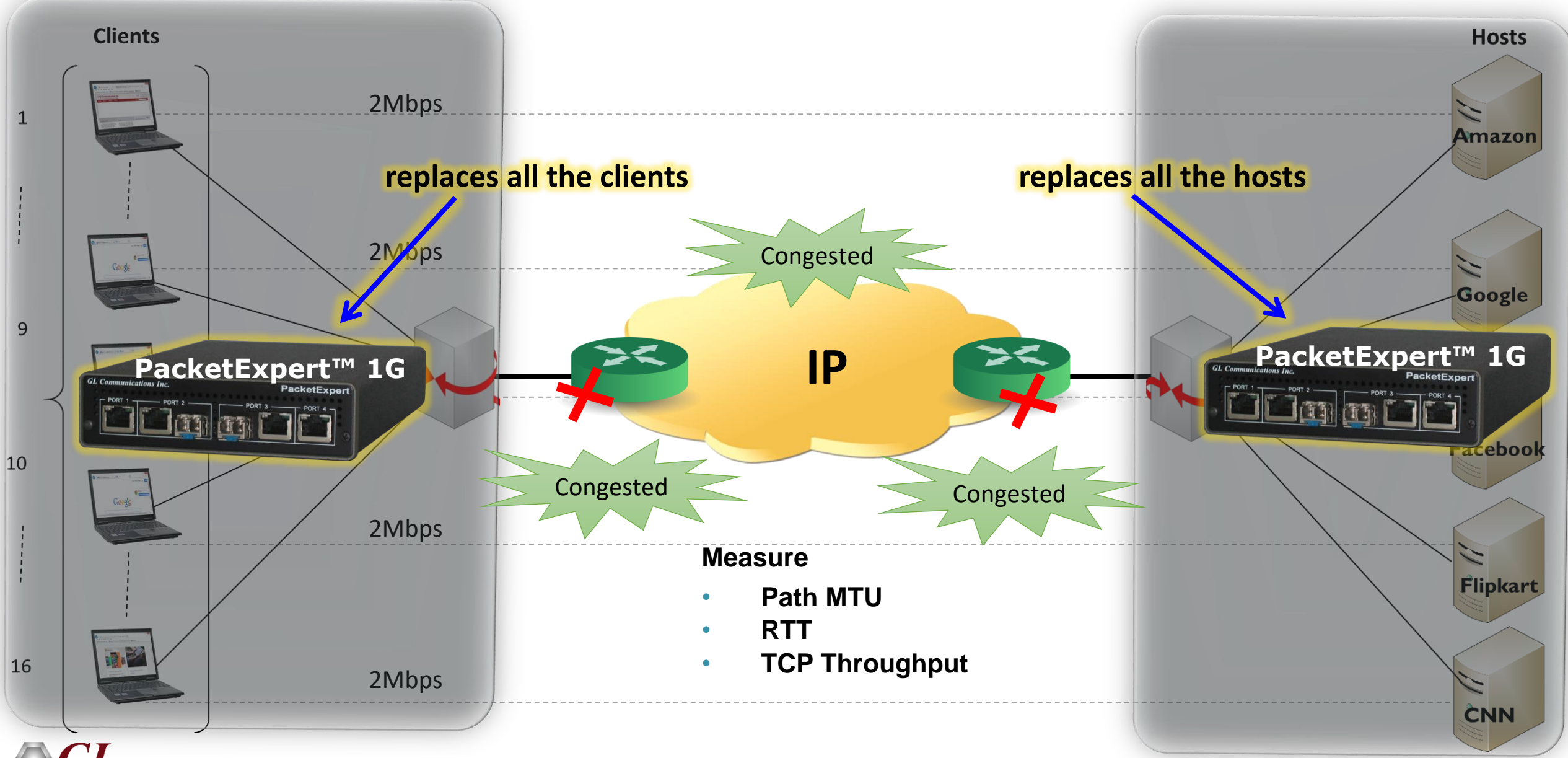

**Communications** 

#### ExpertTCP™ 1G Ports

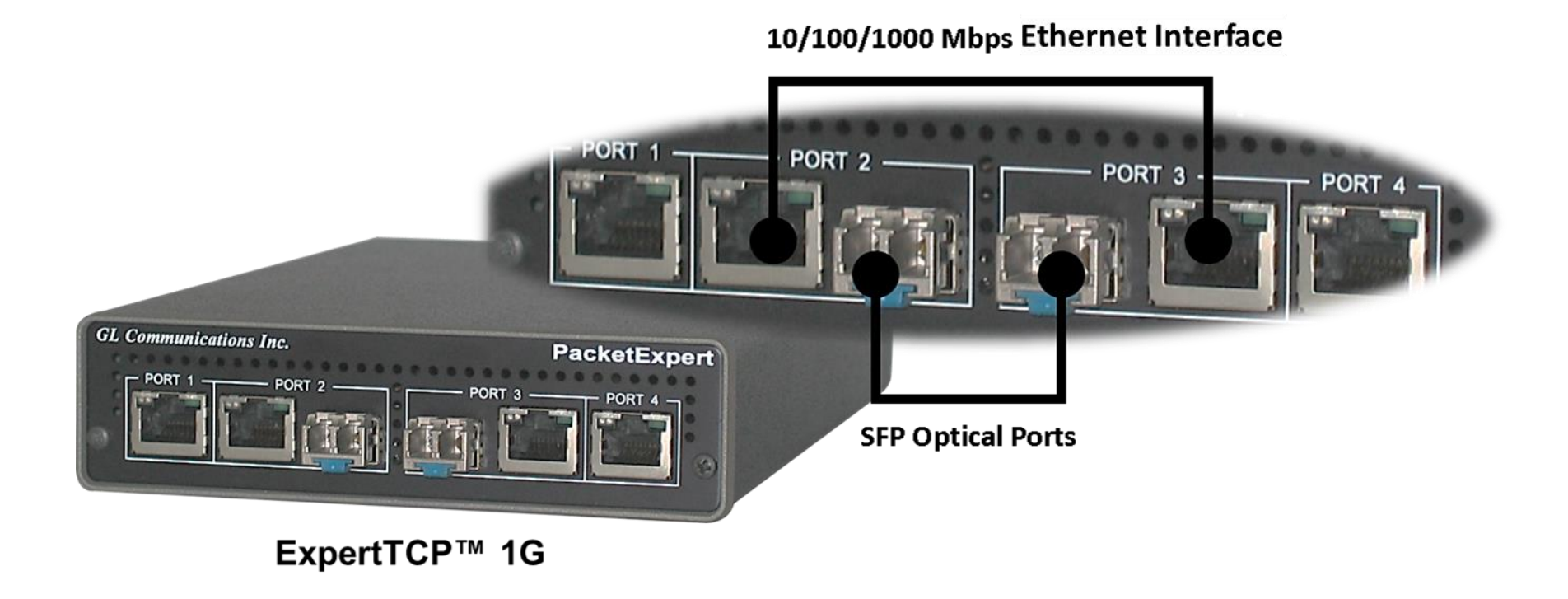

- **TCP Client and Server** will be supported in two different applications.
- In 1G, **Port 2** is used.

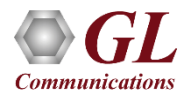

### PacketExpert<sup>™</sup> 1G Portable Unit

- Interfaces
	- $\geq$  2 x 10/100/1000 Base-T Electrical only
	- ➢ 2 x 1000 Base-X Optical OR 10/100/1000 Base-T **Electrical**
	- ➢ Single Mode or Multi Mode Fiber SFP support with LC connector
	- ➢ Optional 4-Port SMA Jack Trigger Board (TTL Input/Output)
- Protocols:
	- $\triangleright$  RFC 2544 compliance
	- ➢ ITU-T Y.1564 (ExpertSAM)
- Power:
	- ➢ +12 Volts (Medical Grade), 3 Amps
- Bus Interface:
	- $\triangleright$  USB 2.0

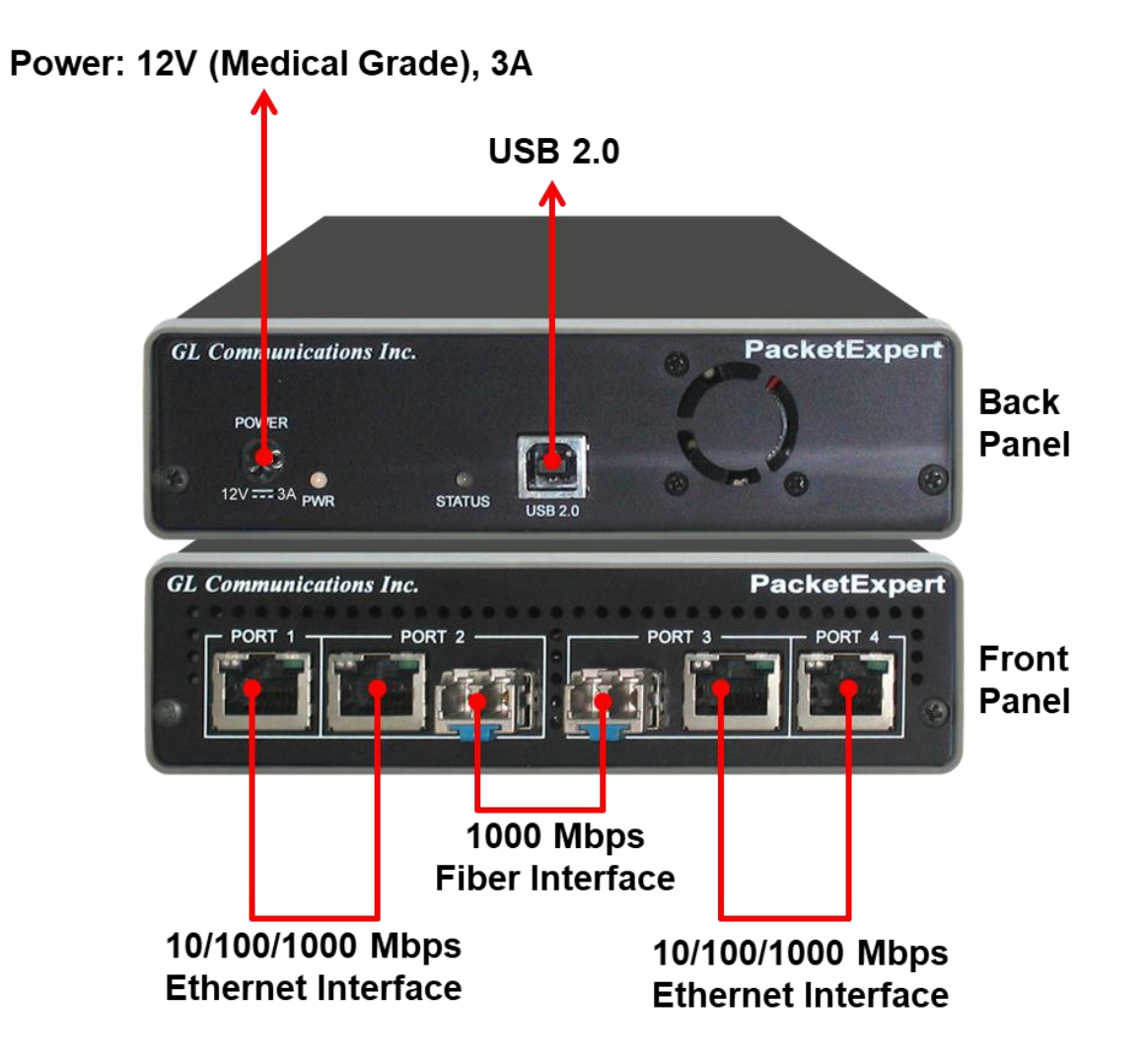

#### PacketExpert<sup>™</sup> mTOP™ Probe

#### **Front Panel View <b>Rear Panel View Rear Panel View**

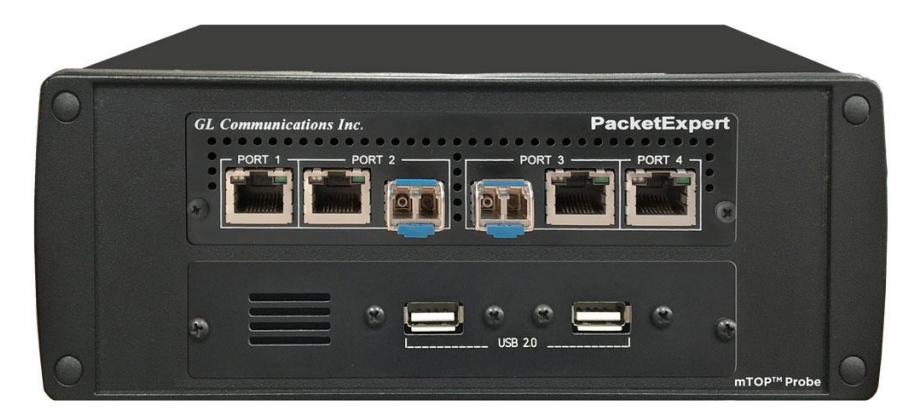

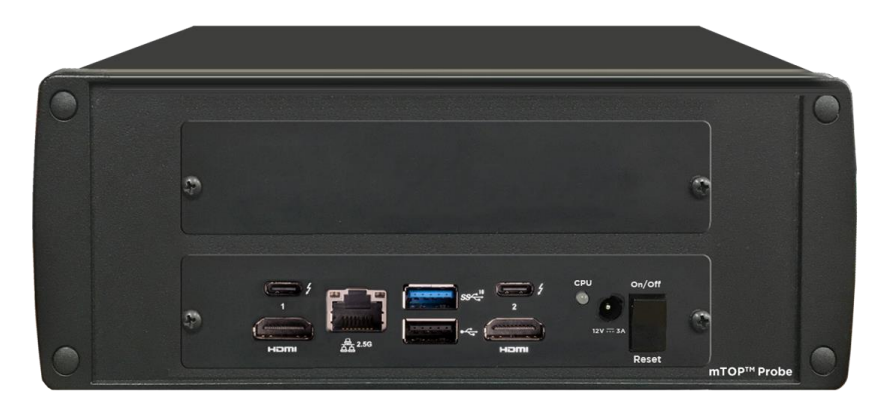

- Portable Quad Port Ethernet/VLAN/MPLS/IP/UDP Tester with 4 Electrical Ethernet Ports (10/100/1000 Mbps) and 2 Optical Ports (100/1000 Mbps). Embedded with Single Board Computer (SBC)
- **SBC Specs**: Intel Core i3 or optional i7 NUC Equivalent, Windows® 11 64-bit Pro Operating System, USB 3.0 and USB 2.0 Ports, 12V/3A Power Supply, USB Type C Ports, Ethernet 2.5GigE port, 256 GB Hard drive, 8G Memory (Min), Two HDMI ports
- Each GigE port provides independent Ethernet/VLAN/MPLS/IP/UDP testing at wire speed for applications such as BERT, RFC 2544, and Loopback. BERT is implemented for all layers
- RFC 2544 is applicable for Layers 2, 2.5, and 3, and Loopback is applicable for Layers 2, 3, and 4

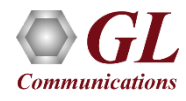

### PacketExpert<sup>™</sup> High-Density 12/24 GigE Ports mTOP<sup>™</sup> Rack

**PacketExpert<sup>™</sup> SA (PXE112)** is a 12-Port PacketExpert™ w/ Embedded Single Board Computer (SBC).

**SBC Specs**: Intel Core i3 or optional i7 NUC Equivalent, Windows® 11 64-bit Pro Operating System, USB 3.0 and USB 2.0 Ports, ATX Power Supply, USB Type C Ports, Ethernet 2.5GigE port, 256 GB Hard drive, 8G Memory (Min), Two HDMI ports.

19" 1U Rackmount Enclosure (If options, then x 3).

**PacketExpert<sup>™</sup> SA (PXE124)** is a 24-Port PacketExpert<sup>™</sup> w/ Embedded Single Board Computer (SBC).

**SBC Specs**: Intel Core i3 or optional i7 NUC Equivalent, Windows® 11 64-bit Pro Operating System, USB 3.0 and USB 2.0 Ports, ATX Power Supply, USB Type C Ports, Ethernet 2.5 GigE port, 256 GB Hard drive, 8G Memory (Min), Two HDMI ports.

19" stacked 1U Rackmount Enclosure (If options, then x 6).

**PacketExpert SA (PXE112)** 

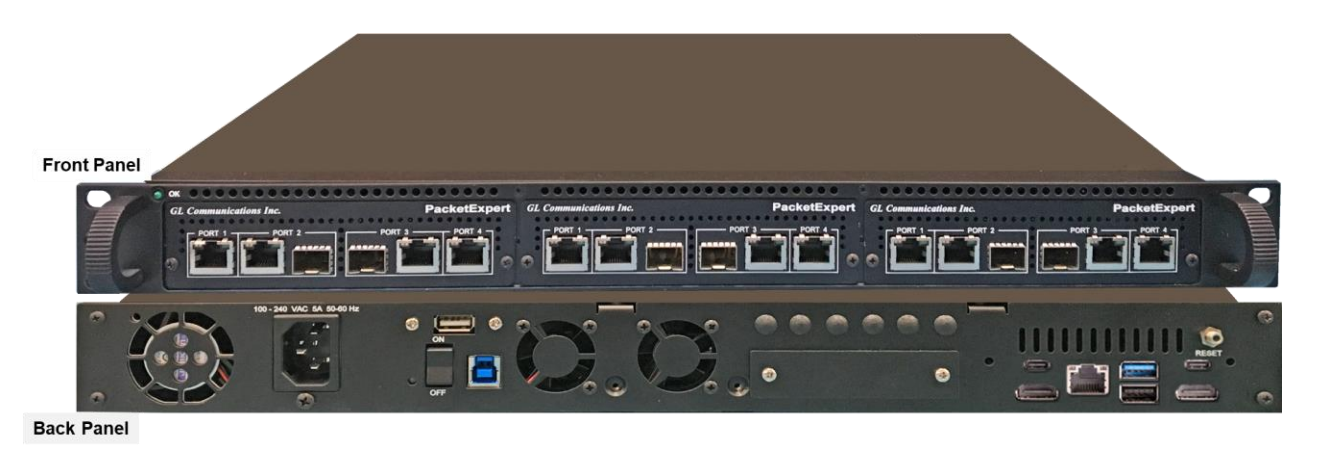

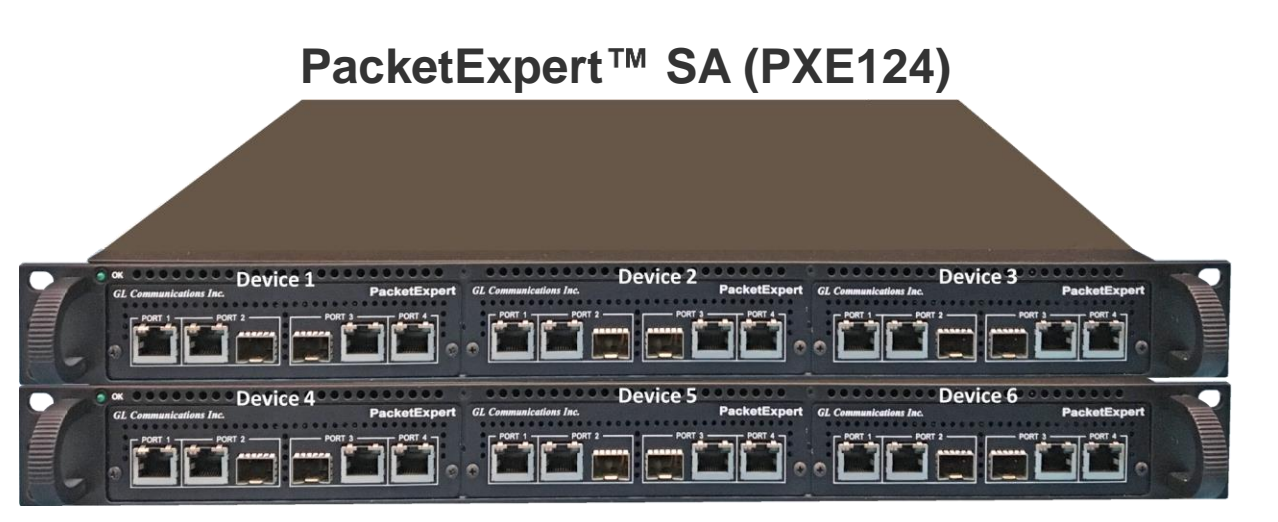

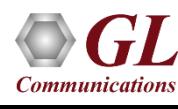

### Step 1. Path MTU Discovery

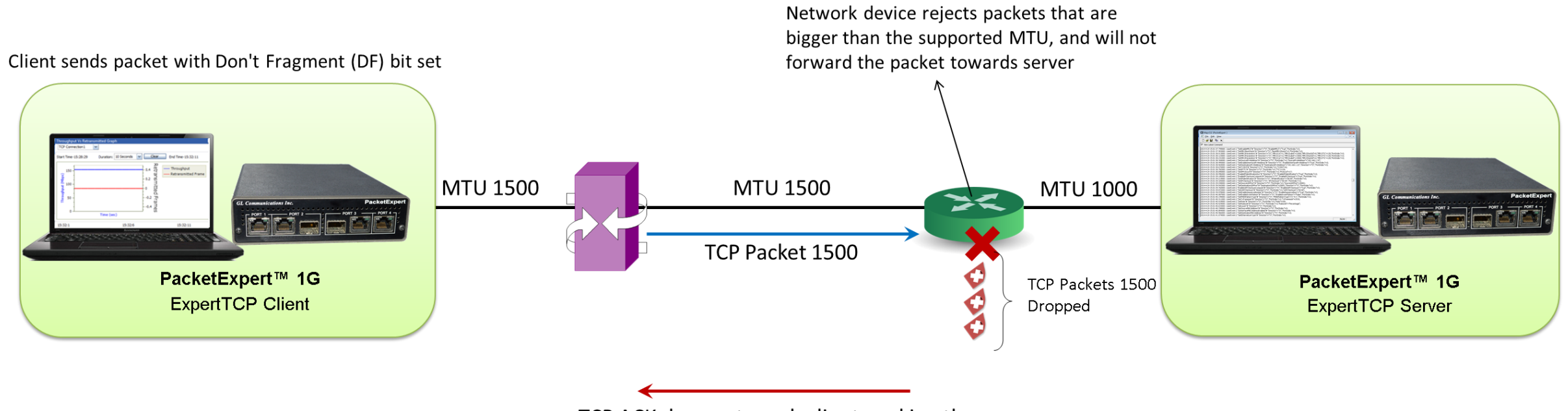

TCP ACK does not reach client, making the client try again with a different TCP packet size

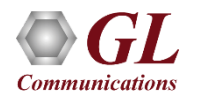

### Step 1. Path MTU Discovery

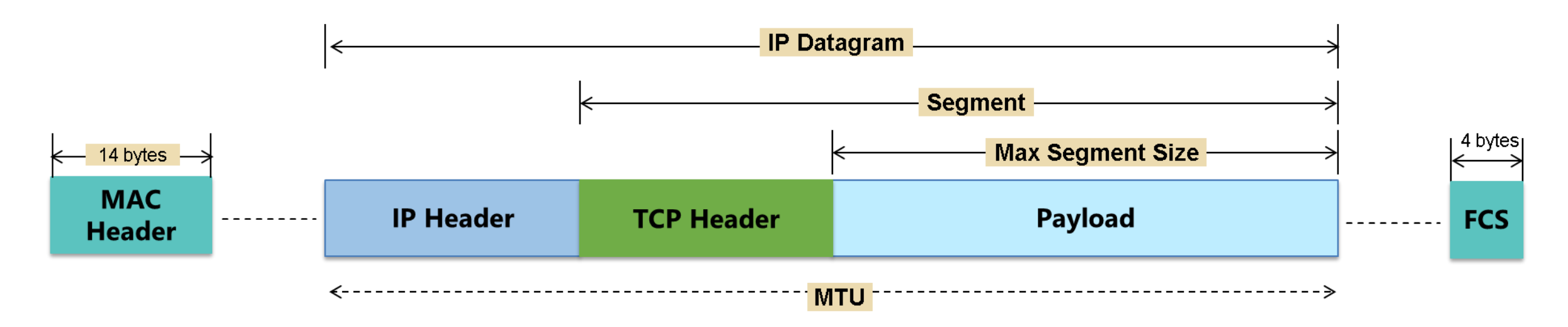

- Path MTU discovery as per RFC 4821 PLPMTUD Packetization Layer Path MTU Discovery.
- DF (Do Not Fragment) bit is set to avoid fragmentation when traversing through network.
- The algorithm uses TCP retransmit conditions to search for the MTU.
- Each conclusive probe narrows the MTU search range, either by raising the lower limit on a successful probe or lowering the upper limit on a failed probe.
- Path MTU is discovered for both directions in case of bi-directional test.

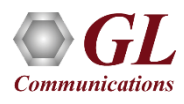

### Step 2. Timestamp based RTT Measurement

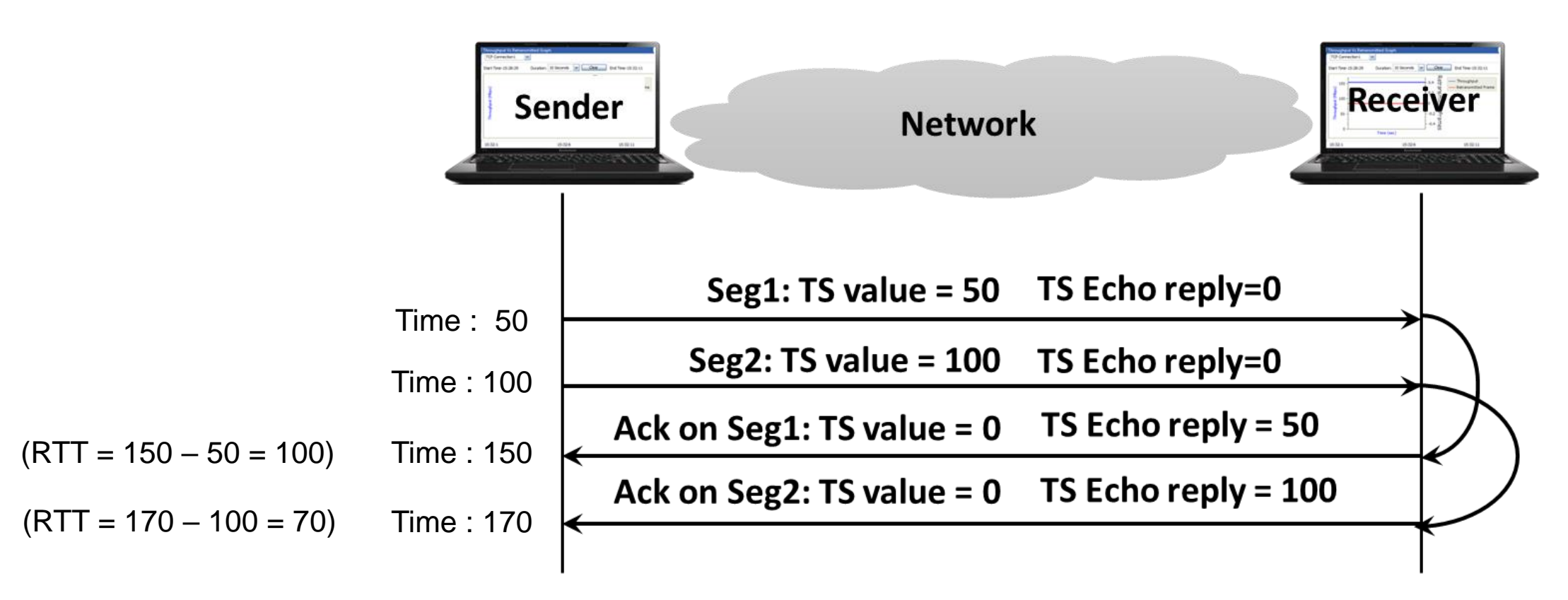

- Timestamp based RTT Measurement (RFC1323).
- Tx segment includes current time in option field, Receiver echoes timestamp in ACK.

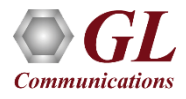

#### Step 3. Now Ready to Measure TCP Throughput

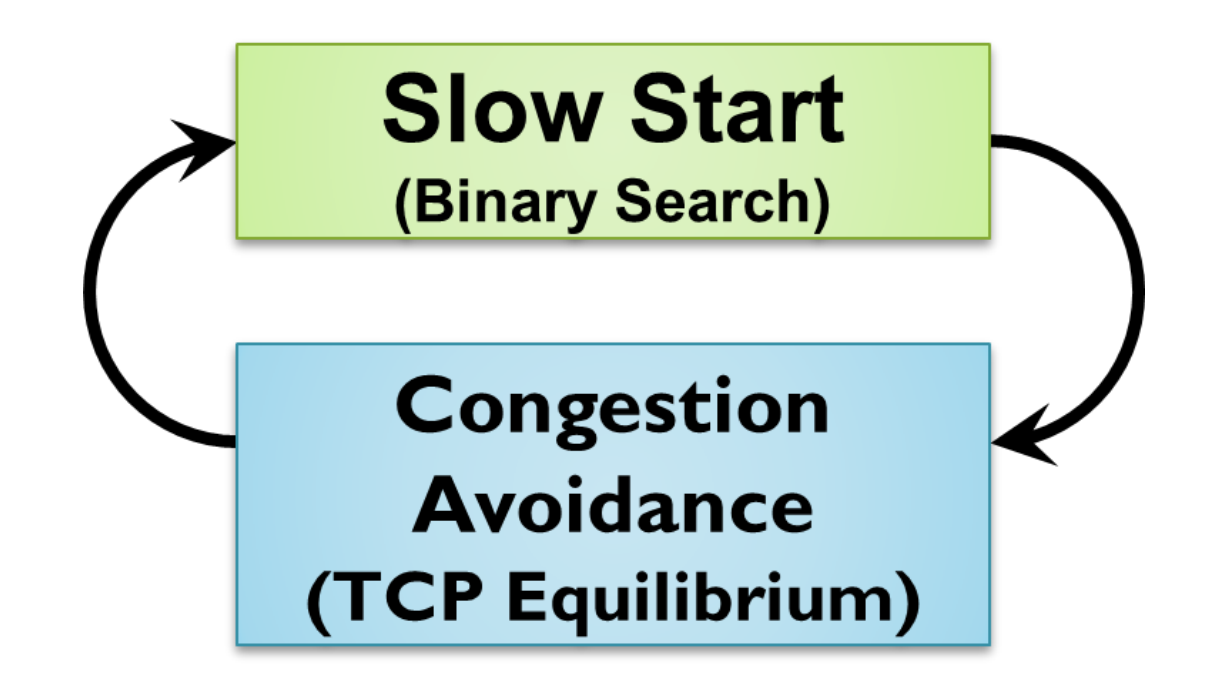

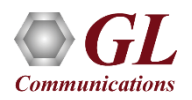

#### Step 3. Slow Start TCP Throughput Measurement

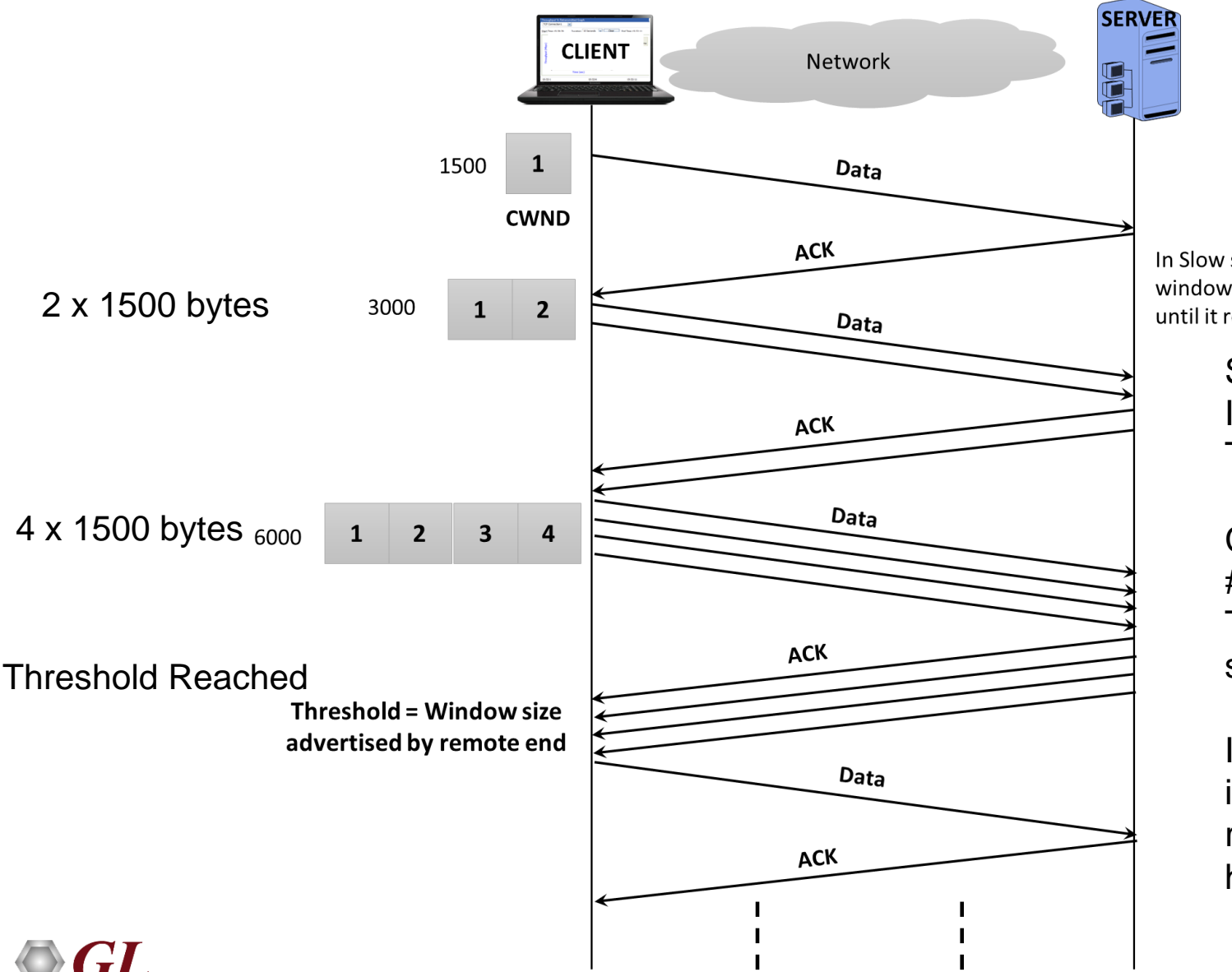

Communication

In Slow start, the congestion window increases exponentially until it reaches threshold

> Slow Start - Initially send two TCP Segments If Acks received, then send double the number of TCP Segments.

Continue doubling until the Receiver "ssthreshold" # is reached, or Acks are not received and Timeout is reached, then halve the send TCP segments.

If Acks are received send TCP segments are incremented by one, until again Timeout is reached, then number of send TCP segments is halved and the process continues.

### Step 3. TCP Throughput Equilibrium

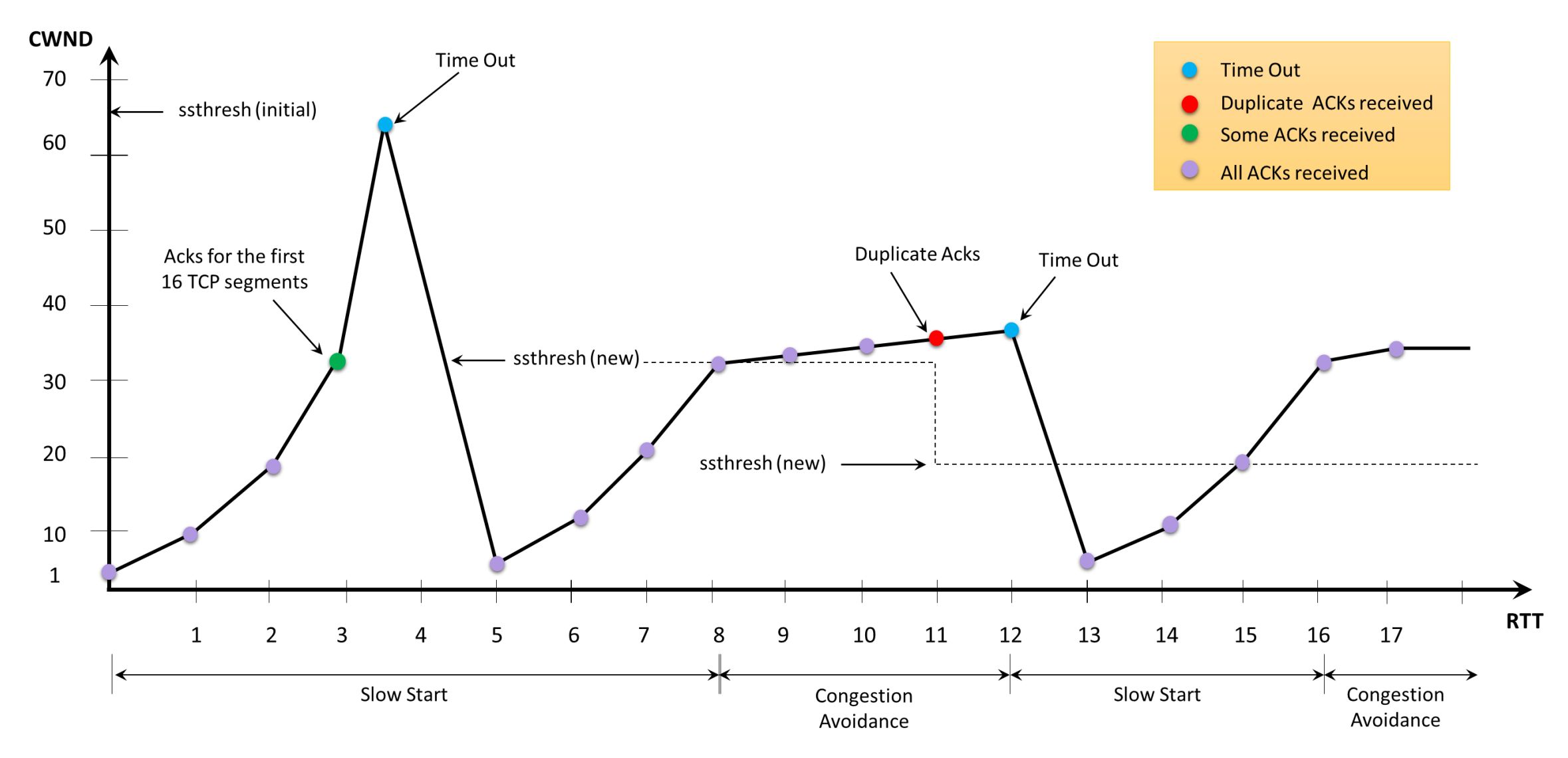

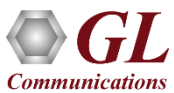

#### Screenshots of Software Operation

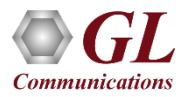

### ExpertTCP™ Main Screen

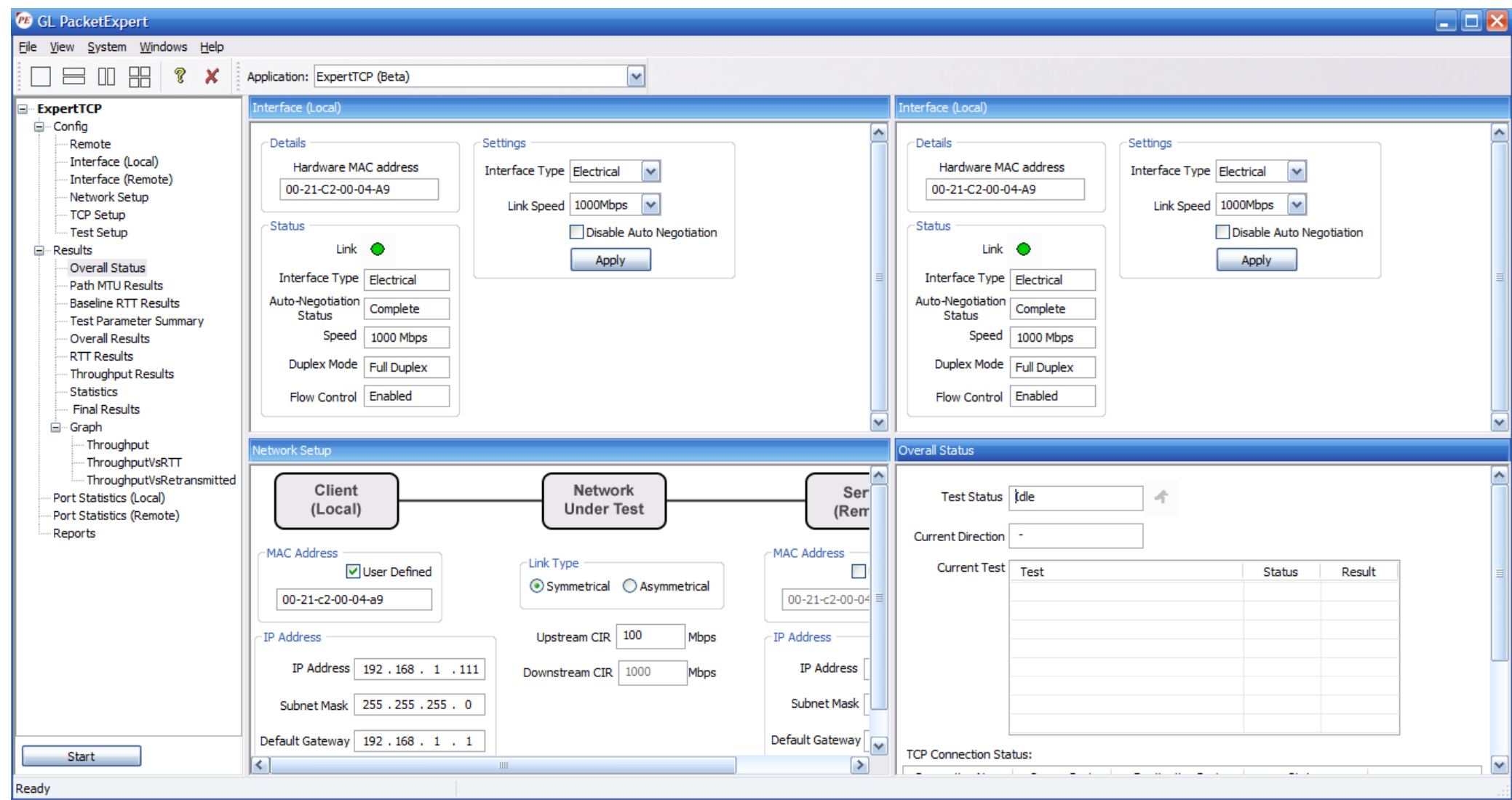

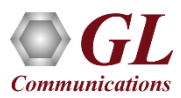

#### Network Setup

#### **All settings configured locally on the client side**

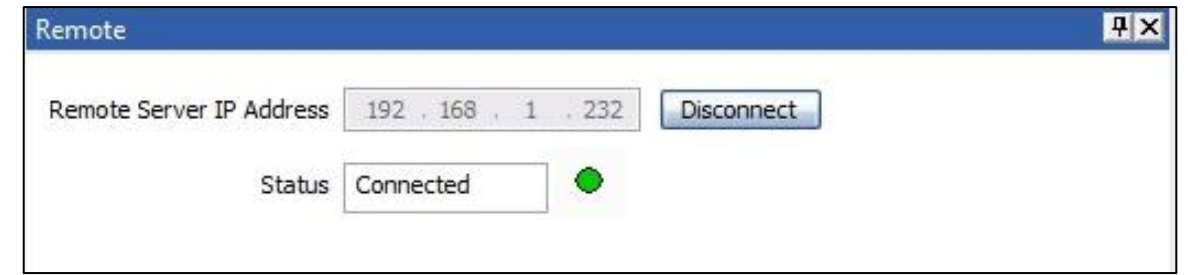

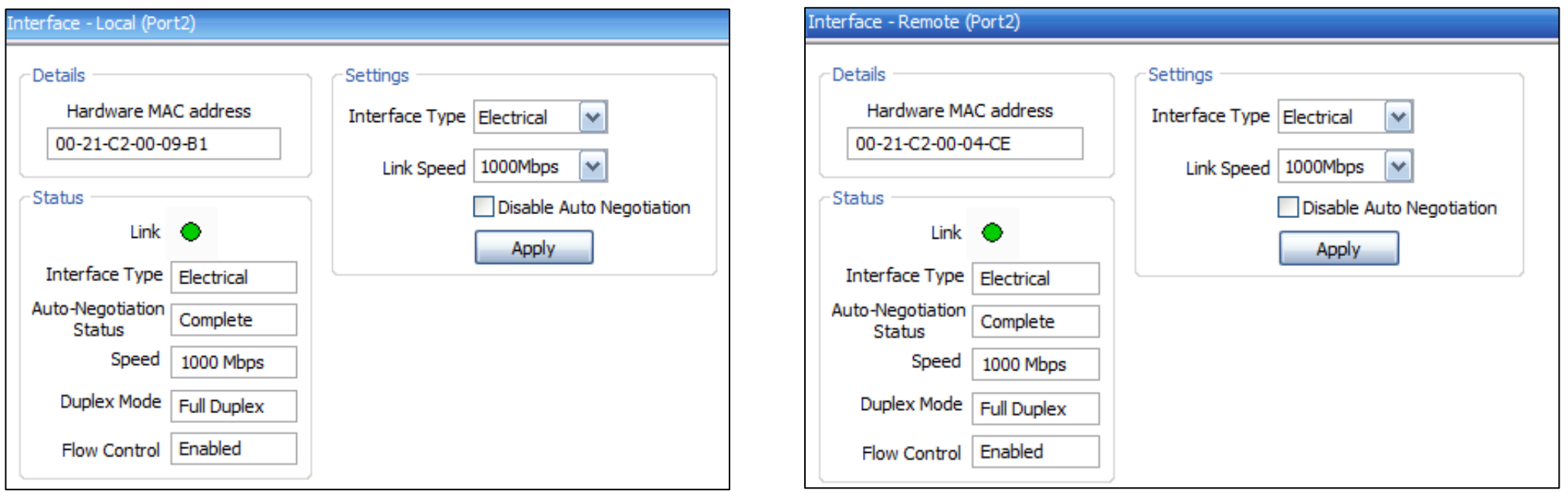

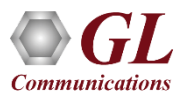

#### Network Setup (Contd.)

#### **Separate Upstream and Downstream bandwidths configurable for asymmetrical path**

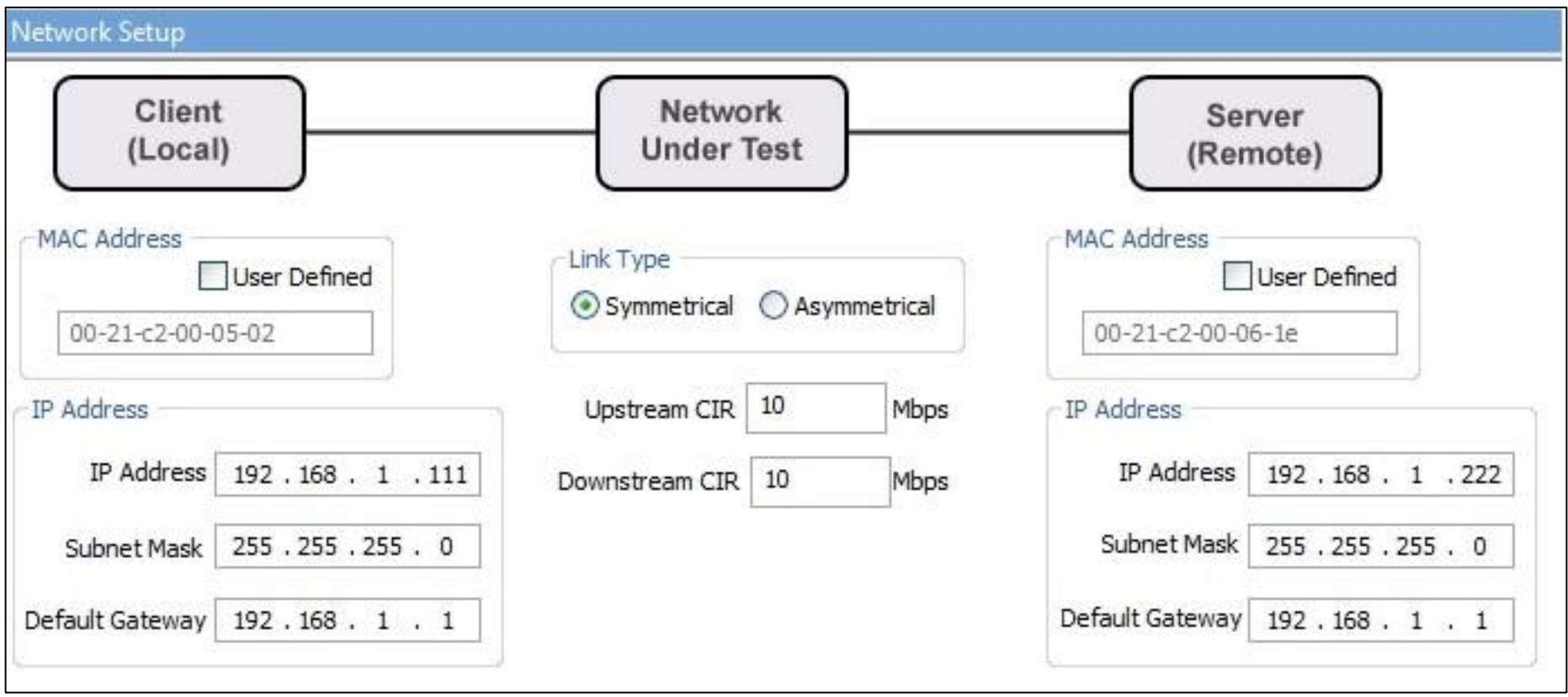

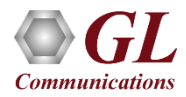

#### TCP Setup

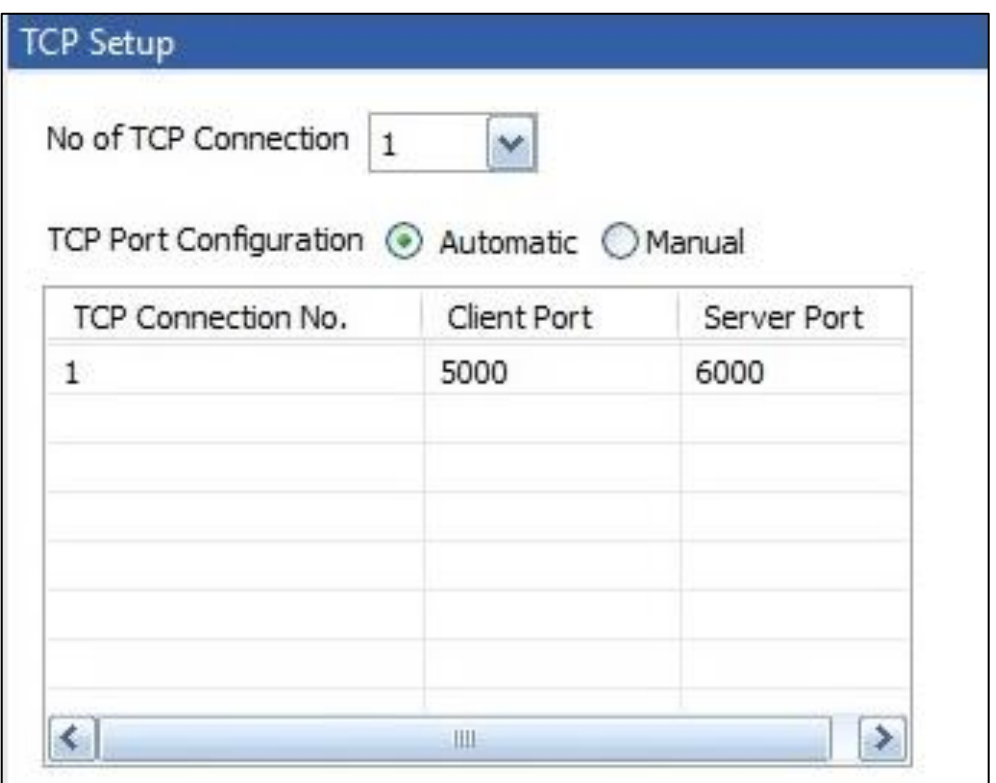

#### **Single TCP connection Multiple TCP connections**

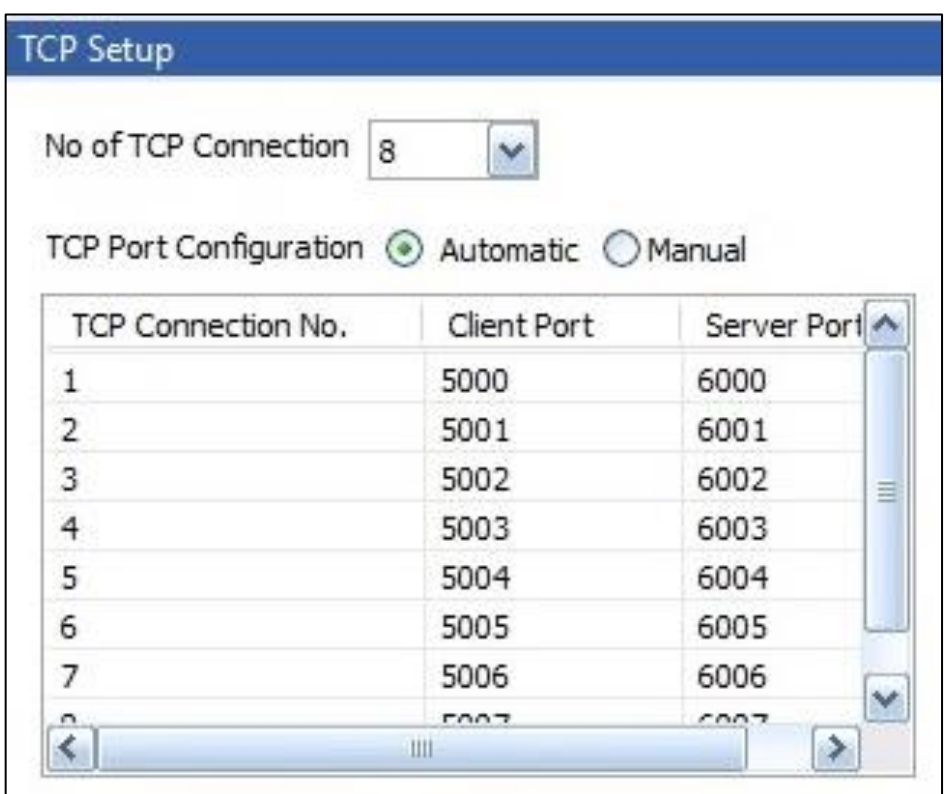

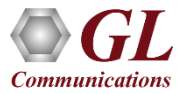

## TCP Setup (Contd.)

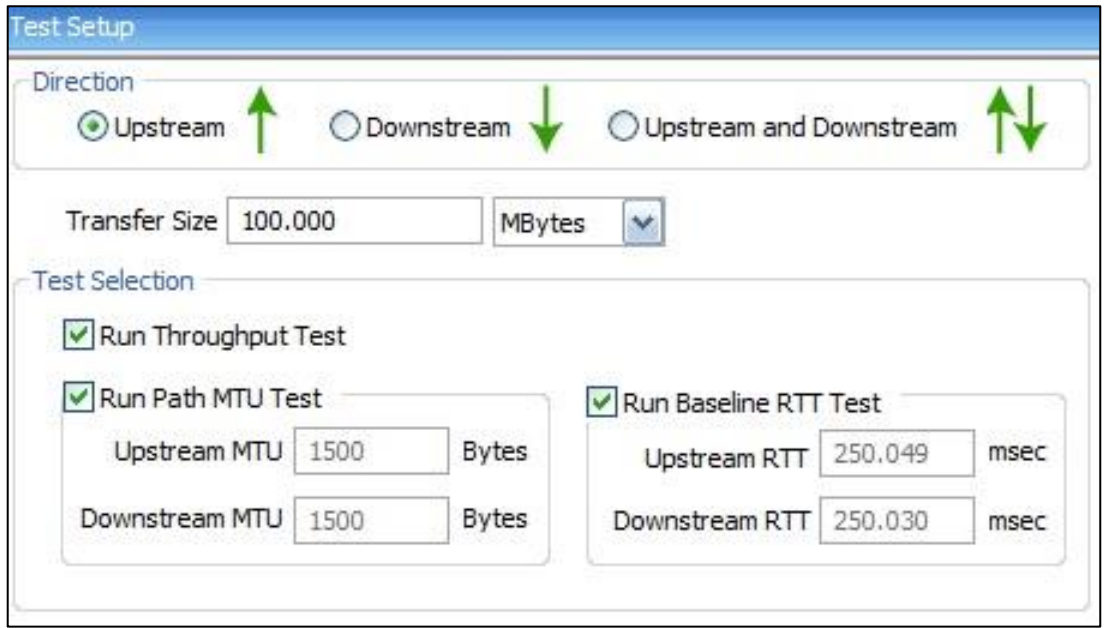

Upstream/Downstream/Bidirectional

- Path MTU run test and discover or user can enter manually
- Baseline RTT run test and find out or user can enter manually
- Separate Path MTU/Baseline RTT configuration for Upstream/Downstream directions for asymmetrical paths

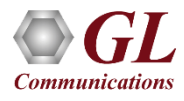

#### Status and Results

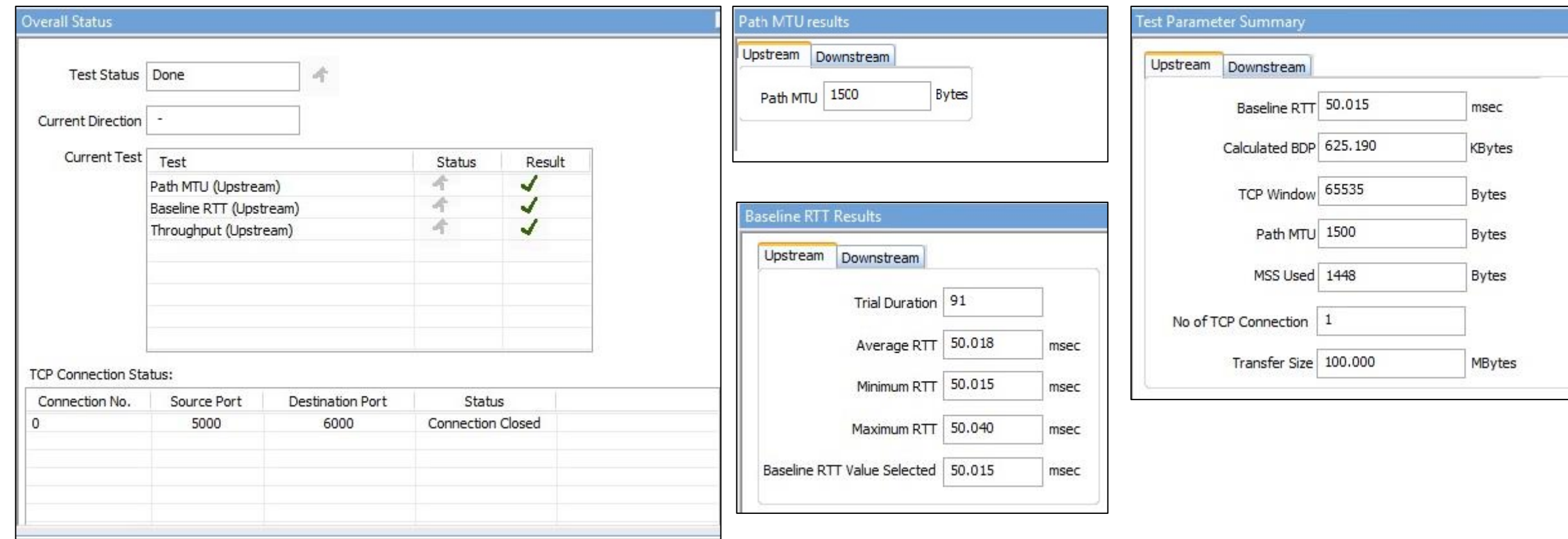

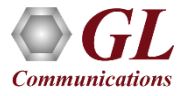

#### Statistics and Periodic Results

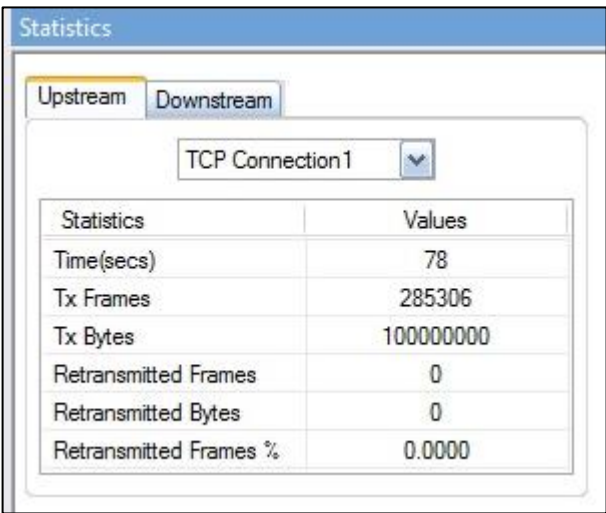

Statistics are updated every second and includes -

- TCP Transmitted Frames/Bytes
- TCP Retransmitted Frames/Bytes
- Retransmitted Bytes Percentage

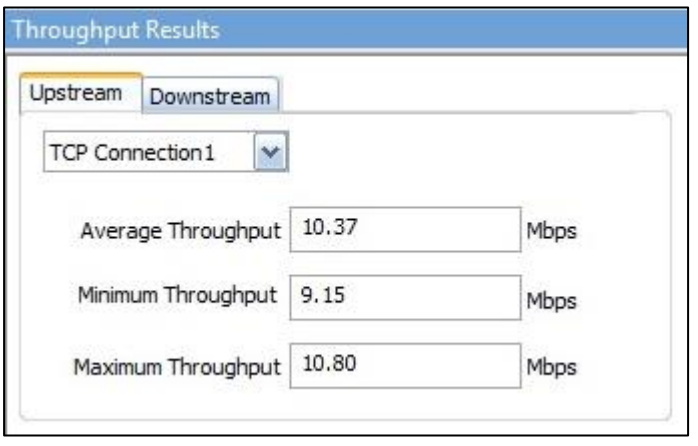

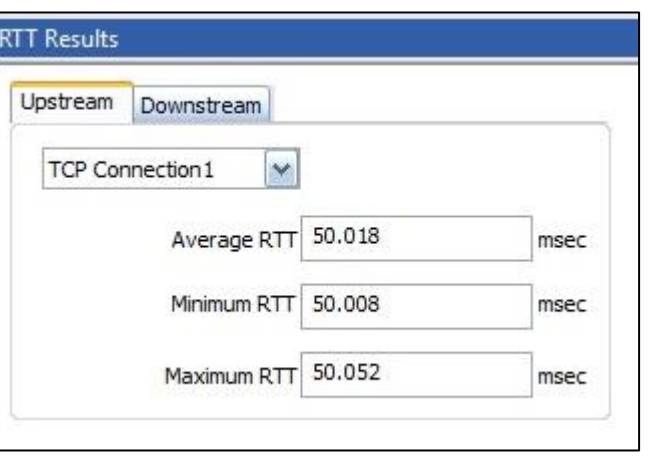

Throughput and RTT values are calculated. every second and displayed. Minimum,

Maximum and Average Values are displayed.

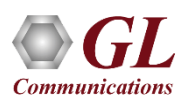

#### Final Results

**Ideal Throughput -** the maximum possible TCP throughput for the given CIR.

**Ideal Transfer Time -** the time taken to transfer the test data size at the ideal throughput.

**TCP Transfer Time Ratio -** Measure of how much Actual transfer time is greater than the Ideal transfer time.

**TCP Efficiency -** measure of the number of Transmitted bytes compared to the retransmitted bytes.

**Buffer Delay -** measure of how much the RTT increases during the actual TCP Throughput test compared to the Baseline RTT.

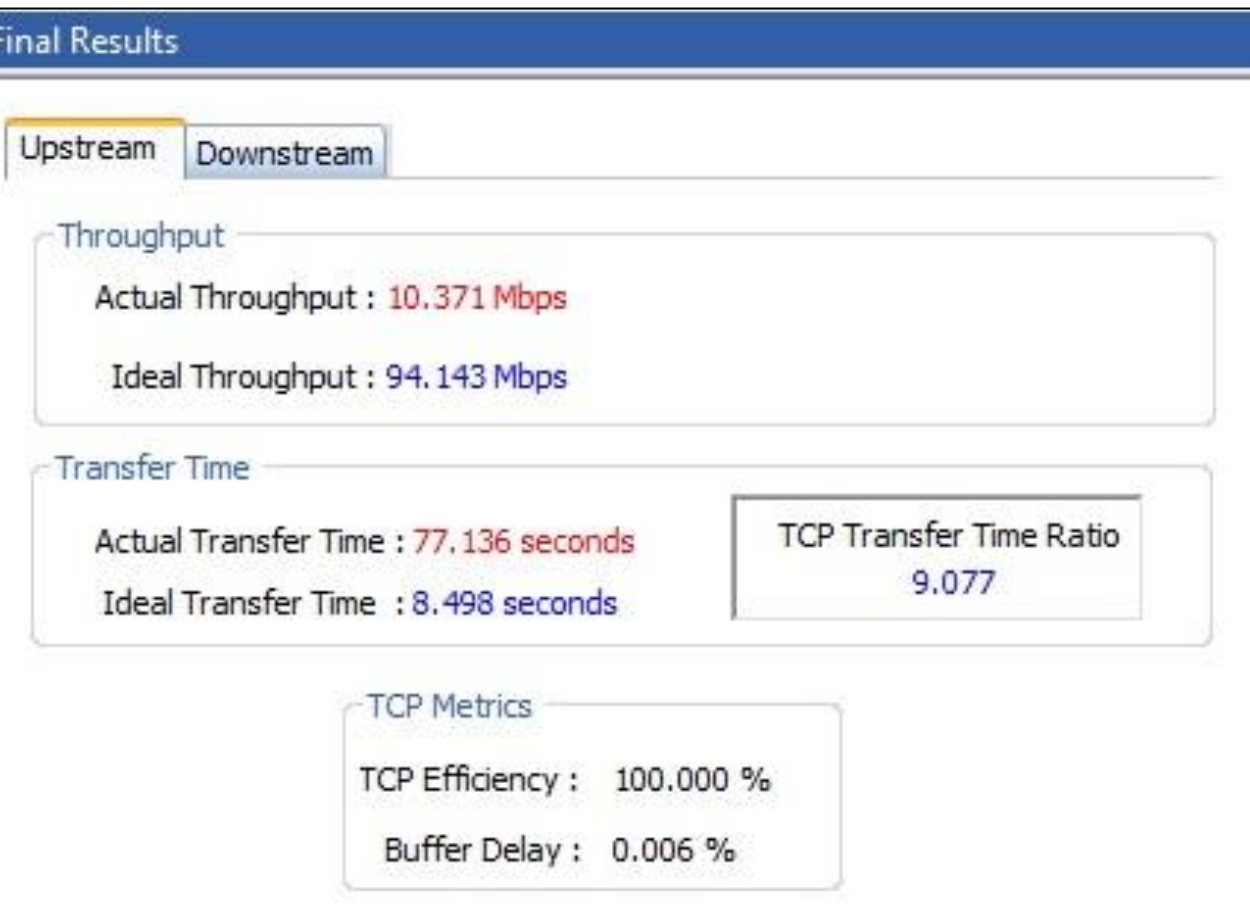

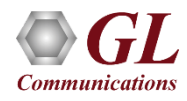

### Throughput Graph

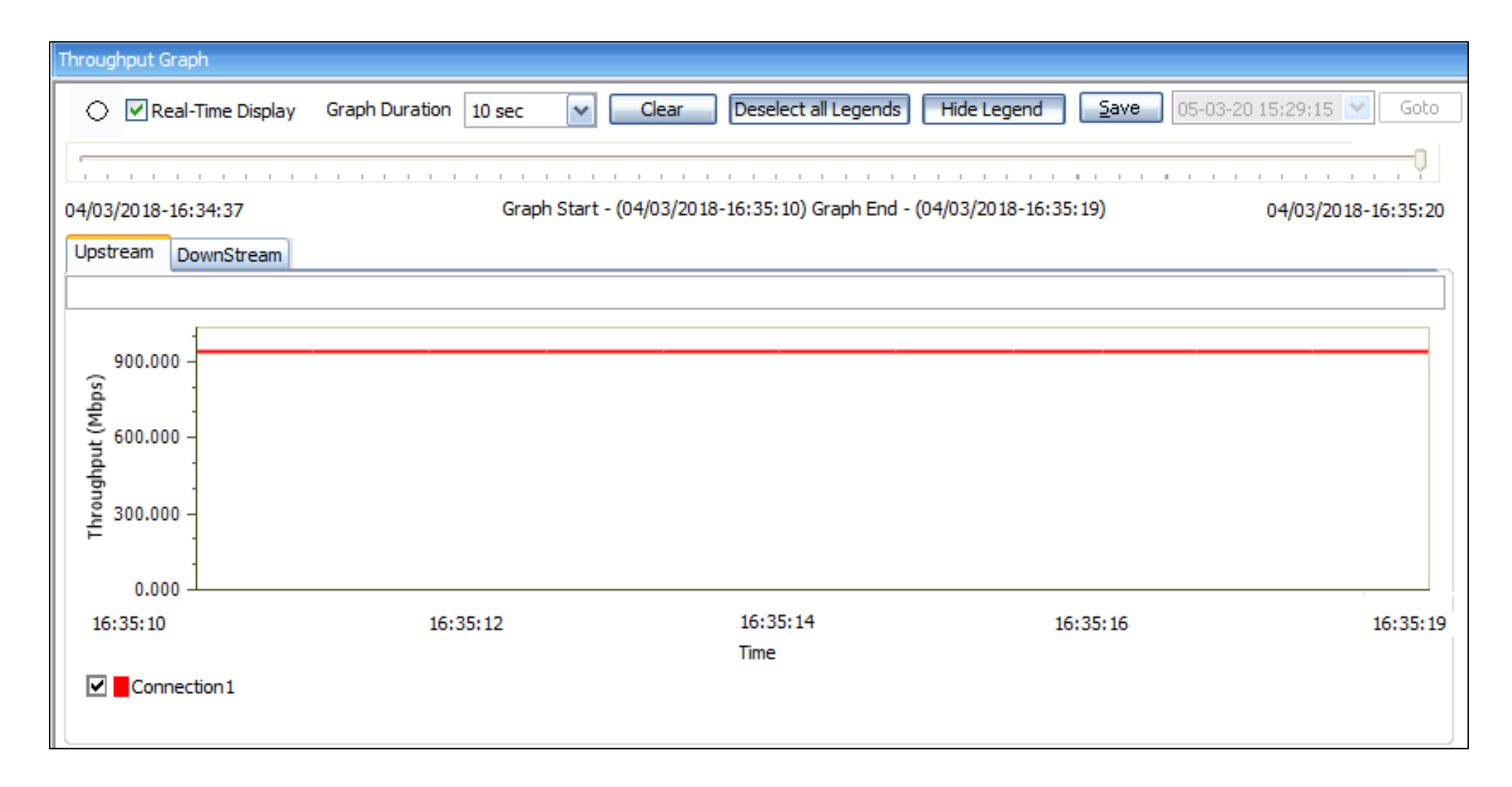

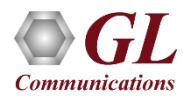

#### Throughput vs. Retransmitted Frames Graph

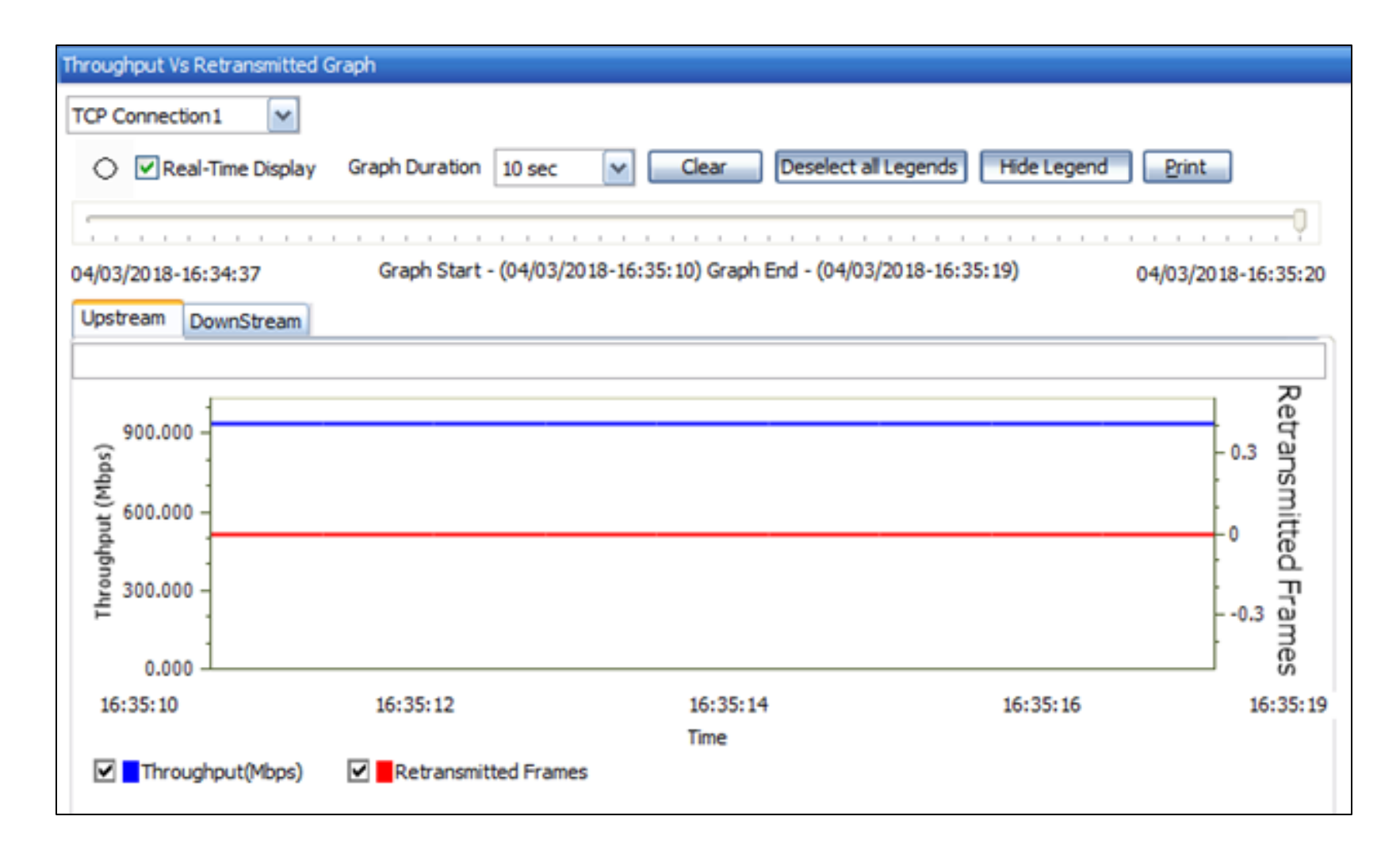

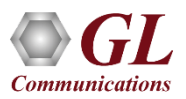

### Multiple TCP connections

#### **With 8 TCP connections**

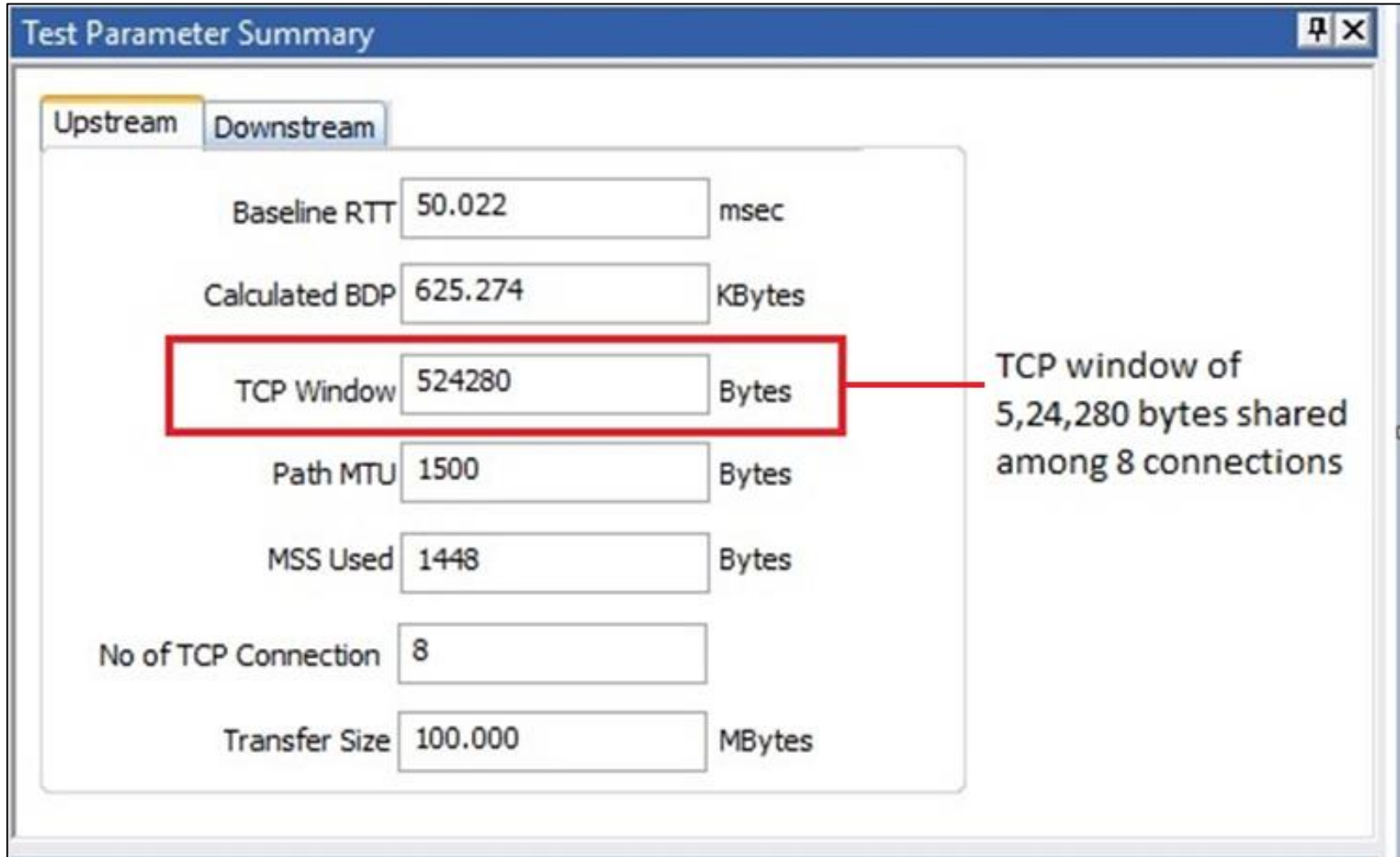

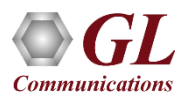

#### Multiple TCP Connections - Throughput

**Individual Throughput for each connection**

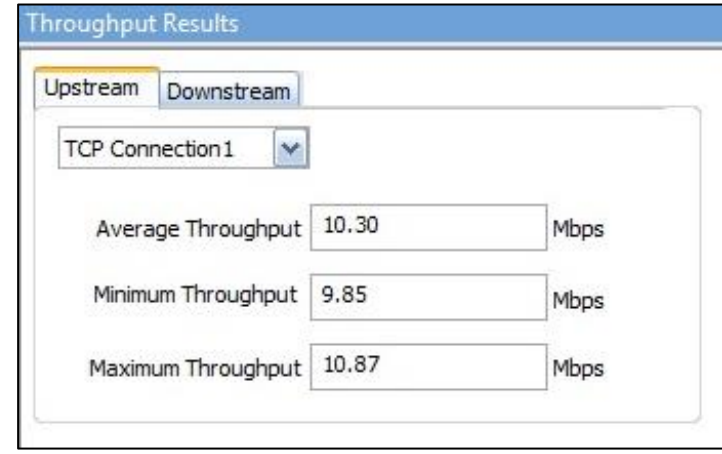

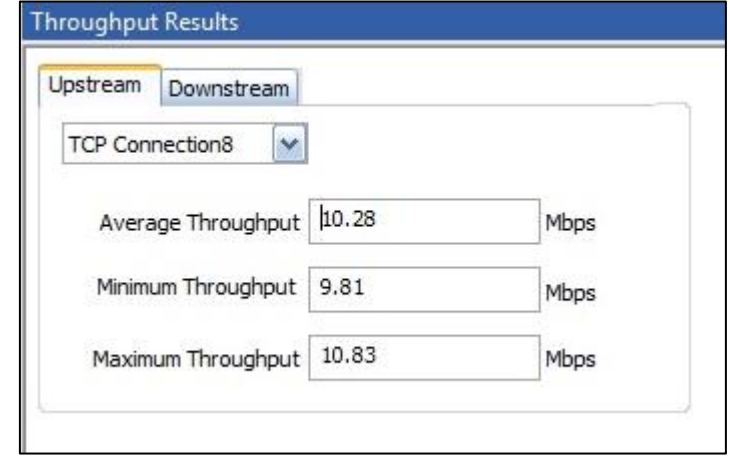

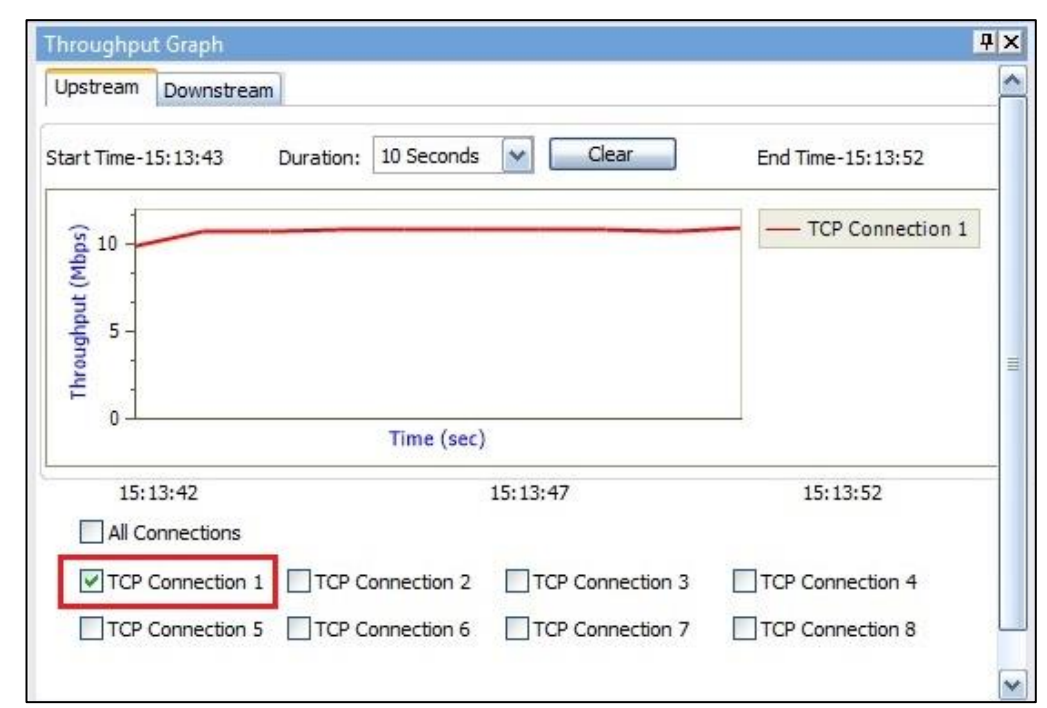

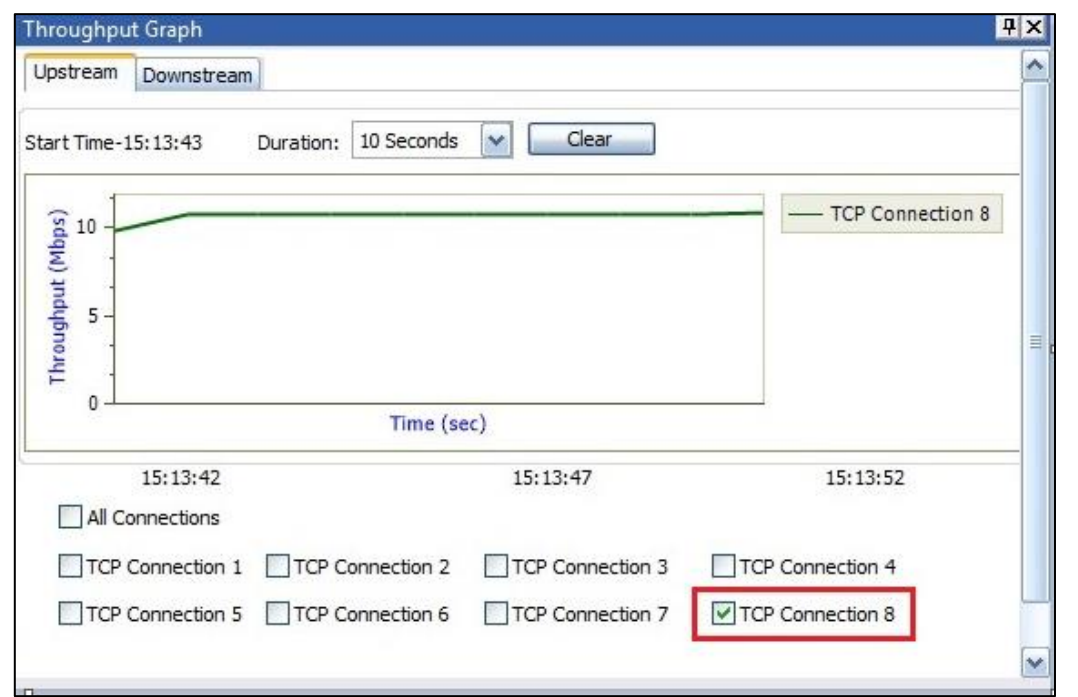

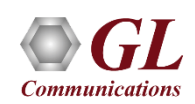

#### Multiple TCP Connections - Result

#### **Improved Overall Throughput**

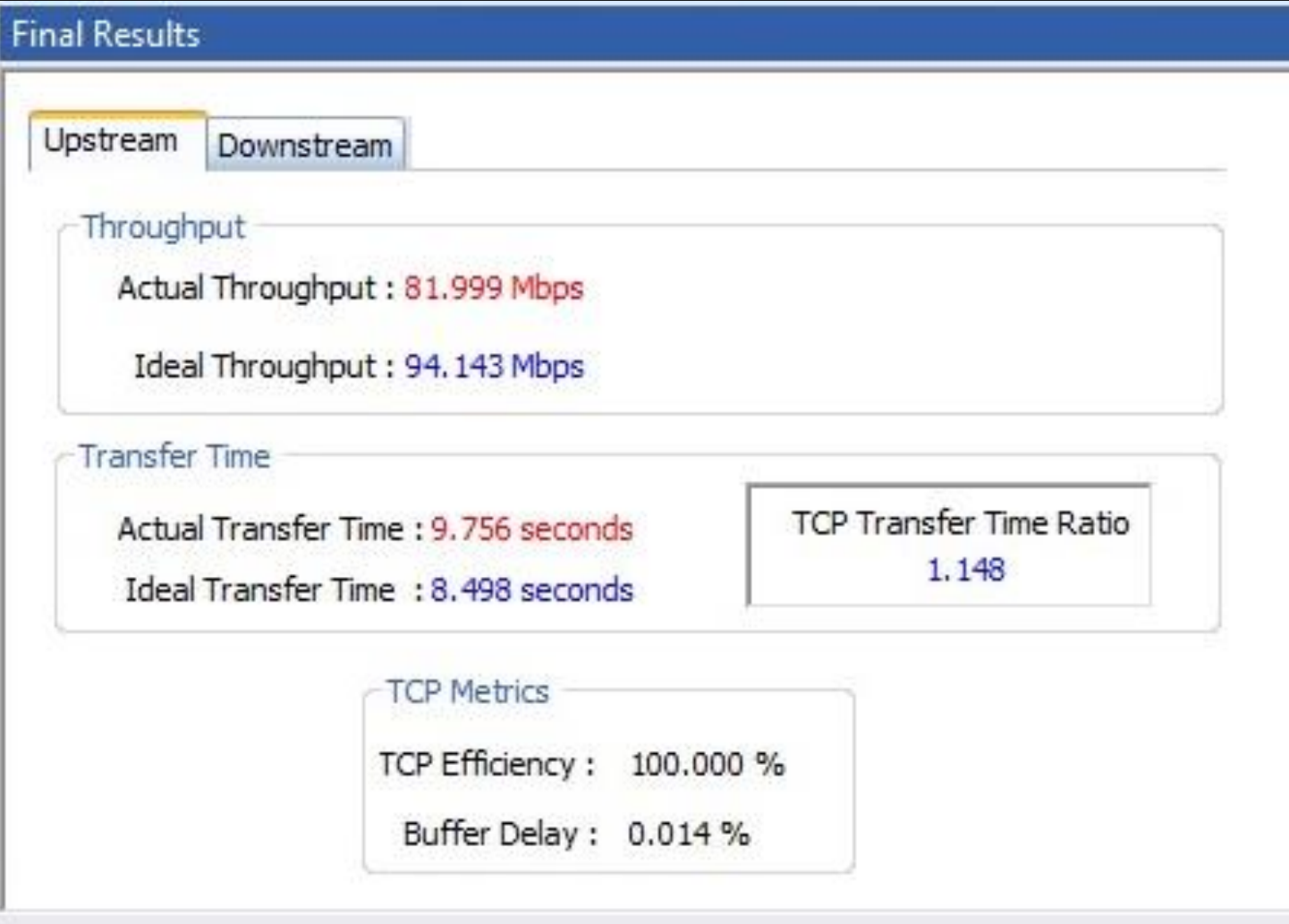

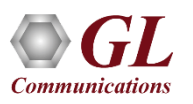

### Thank you

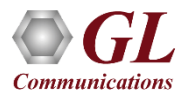